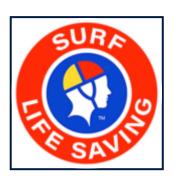

# **Surfcom User Guide**

1 — Last update: 4 December 2023

Surf Life Saving Australia

# **Table of Contents**

| 1. Introduction                      | 4  |
|--------------------------------------|----|
| 1.1 Surfcom Setup                    | 5  |
| 1.2 Accessing Surfcom                |    |
| 2. System Overview                   |    |
| 2.1 Dashboard – Summary of Events    |    |
| 2.1.1 Branch, State or National View |    |
| 2.1.2 Permissions                    |    |
| 3. Using Surfcom                     | 17 |
| 3.1 Navigation Menu                  |    |
| 3.1.1 Dashboard                      |    |
| 3.1.2 Summary                        |    |
| 3.1.3 Support Services               |    |
| 3.1.4 Lifeguards & Clubs             |    |
| 3.2 Incident Links                   |    |
| 3.2.1 Add Incident                   |    |
| 3.2.2 Updating an Incident           |    |
| 3.2.3 Incident Triage                |    |
|                                      |    |
| 4. Other Functions                   |    |
| 4.1 Club Functions                   |    |
| 4.1.1 Sign On (Club)                 |    |
| 4.1.2 Bulk Sign On (Club)            |    |
| 4.1.3 View Status (Club)             |    |
| 4.1.4 Change Status (Club)           |    |
| 4.1.5 Partial Patrol (Club)          |    |
| 4.1.6 Sign Off (Club)                |    |
| 4.1.7 Bulk Sign Off (Club)           |    |
| 4.1.8 Shift Change (Club)            |    |
| 4.2 Lifeguard Functions              |    |
| 4.2.1 Sign On (Lifeguard)            |    |
| 4.2.2 Bulk Sign On (Lifeguard)       |    |
| 4.2.3 View Status (Lifeguard)        |    |
| 4.2.4 Change Status (Lifeguard)      |    |
| 4.2.5 Sign Off (Lifeguard)           |    |
| 4.2.6 Bulk Sign Off (Lifeguard)      |    |
| 4.2.7 Shift Change (Lifeguard)       |    |
| 4.3 Add Radio Log                    |    |
| 4.4 Incident Search                  |    |
| 4.5 Progressive Rescues              |    |
| 2.3.7 Communication                  |    |
| 2.3.8 Beach Hazards                  |    |
| 2.4 Dashboards Presets               |    |

|       | 2.5.1 All                   | 78 |
|-------|-----------------------------|----|
| 2.5 0 | Other Tools/Links (Top RHS) | 79 |
| 2     | 2.5.1 Radio Log             | 80 |
| 6     | 2 Generate Message          | 81 |
| 2     | 2.5.6 Sign Out              | 82 |

### 1. Introduction

**SurfCom** is a national **Surf Communication Management System** that has been developed by Surf Life Saving Australia Ltd for implementation in Surf Rescue Communications Centres (SurfComs) around the country. **SurfCom** has a fully web-based front-end that has been built to integrate data into other SLSA systems including **SurfGuard**, **Incident Reporting Database (IRD)** and **BeachSafe**. This integration maps the data gathered by **SurfCom** for patrols, incidents and statistics direct into the SurfGuard and IRD databases.

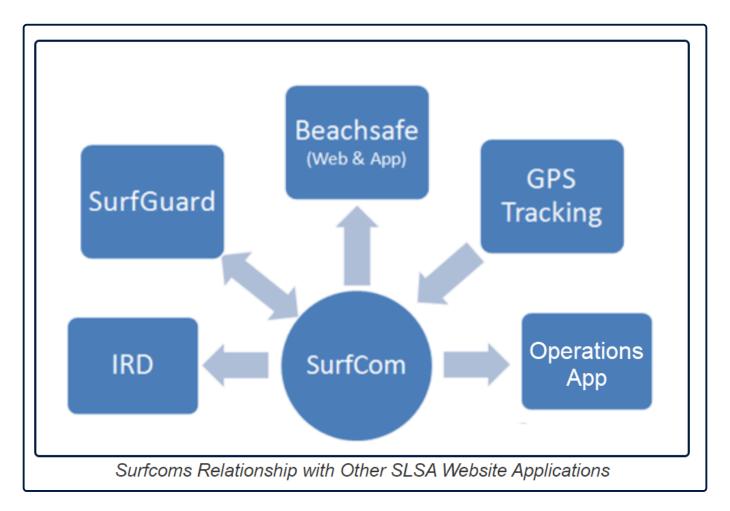

### Topic Links:

- <u>1.1 Surfcom Setup</u>
- <u>1.2 Accessing Surfcom</u>

# 1.1 Surfcom Setup

### Minimum requirements

Each SurfCom setup will require the minimum operating environment consistent with the Standard Operating Procedures defined by your appropriate State/Territory Office.

As a guide the following items should be considered the minimum requirements as the primary access point for the SurfCom system as defined in the SurfCom BR&S.

- Windows based PC (with redundant unit available).
- Internet browser with latest updates applied.
- We recommend Google Chrome as the primary browser.
- We recommend Mozilla Firefox as a backup browser.
- Broadband internet link; minimum configuration ADSL2+.
- Dual monitors; 19" or greater with a screen resolution of at least 1366 × 768 pixels.
- UPS power sources.

### Additional tasks to be undertaken at each location:

- Set up each PC that will be used for the SurfCom System.
- Open browser and go to https://surfcom.sls.com.au/
- Save this as your home or start-up page.
- Set up all operator IDs, contacts (Duty Officers, External), Groups (Communications).
- Upload all associated documentation for that location (SOPs, State legislations and bylaws, regional maps, product guides, system user guides, contact directories etc).\*

### Site Recovery

Recovery in the event of site failure will be consistent with the following:

- SurfCom Centre: In the event of failure in the centre (e.g. Fire), execute the DR plan to assign management of SurfCom Operations to a Duty Officer or secondary SurfCom centre.
- SurfCom terminal (PC): In the event of failure immediately switch to secondary terminal or redundant hardware.
- Power failure: In the event of electrical failure, immediately cut over to battery backup for all systems, secondary escalation to Duty Officer.
- Internet link: In the event of failure, immediately cut over to secondary internet link (USB internet dongle, etc.).

### **1.2 Accessing Surfcom**

Before attempting to log in to SurfCom you must have a **Surfcom User Account** set up on your behalf. This is done by completing the <u>IT Systems Application Form</u> and having it signed off by your State.

The Surfcom Supervisor signing the Form 49 should make it clear which default Branch is to be used for the new account, and whether the new user needs Operator, Supervisor or Administrator access group.

Once a new user account has been created, login details will be emailed to the new user. On the first login they will be prompted to update their password.

Browse to <u>https://surfcom.sls.com.au</u> using your internet browser and you will see the following page. Save it as your home page or as one of your bookmarks.

Enter your **username** and **password** as provided to you by **SLSA** and click **Login**.

| Username *                                                                              |  |
|-----------------------------------------------------------------------------------------|--|
| Password *                                                                              |  |
| Login<br>Forgot Your Password?                                                          |  |
| Help Desk   Electronic Acceptances   Privacy Policy  <br>Terms of Use   SLSA Disclaimer |  |

### Logging off

When you have finished using SurfCom, click Logout. Once logged out, you will be returned to the SurfCom Management System Login screen.

Surf Life Saving Australia

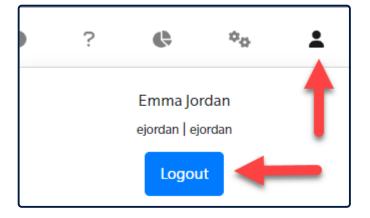

### Need Help?

If you experience any difficulties while logging in, see your supervisor or:

Log a support ticket at <u>http://helpdesk.sls.com.au</u> Call the IT Helpdesk: 1300 724 006

### SurfCom Playpen

State Operation Centers can request access to the SurfCom Playpen. This enables new users to practice with real (but not live) data. The Surfcom Playpen can be accessed at: <u>https://qanewsurfcom.sls.com.au/login</u>

# 2. System Overview

The Homepage has two main areas to access specific displays and functions

### Left-hand side of the Homepage

- 1. Filter level of access
- 2. Main Navigation
- 3. Incidents Quick Links
- 4. Other Functions
- 5. Dashboard Presets

### Top right-hand side of the Homepage

1. a) Other Tools Links

### Click the three horizontal lines to hide the details on the left-hand side

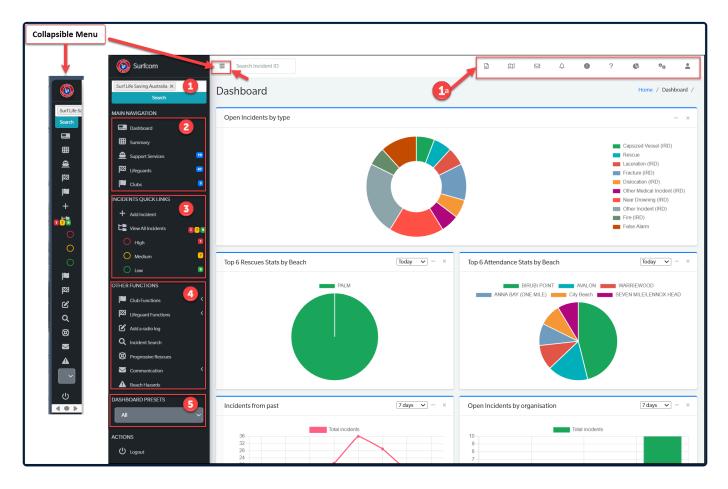

#### **Topic Links:**

- 2.1 Dashboard Summary of Events
- 2.2 Navigation Menu
- 2.2 Incident Quick Links
- 2.3 Other Functions

- <u>2.4 Dashboards Presets</u>
- 2.5 Other Tools/Links

# 2.1 Dashboard – Summary of Events

When you first log in to SurfCom you will see the main home screen, known as the Dashboard

The **Dashboard** provides you with an up-to-date snapshot of key elements associated with your SurfCom operation.

Once logged in you will see the Surfcom Dashboard that provides you with an overview of everything that is happening in your area of operation. The main features of this screen are:

**Main Navigation Menu** (2) — this is the main black menu running down the left of the screen it contains access to **Incidents** (3) and **Other Functions** (4)

**Useful Links/Shortcuts** (1a) — these are found at the very top of the screen and include quick links and reports menus and system settings

Branch, State or National view (1) — what you see depends on your access level

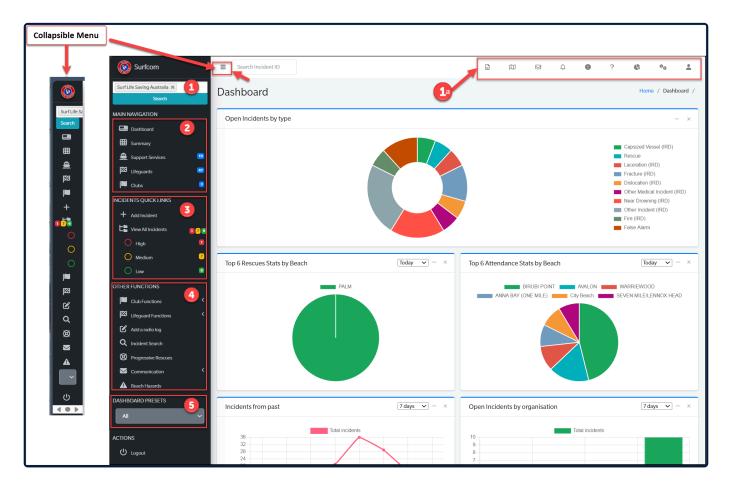

#### **Topic Sub Links:**

- 2.1.1 Branch, State or National View
- <u>2.1.2 Permissions</u>

# 2.1.1 Branch, State or National View

Depending on your level of access, you may be provided with a list of **Branch**, **State** or **National** views of the SurfCom Management System. These views follow the child, parent, grandparent organisational hierarchy used in SurfGuard.

Where a **SurfCom Centre operator** requires a view of multiple branches, each branch will be available in the selection list at the top left of the screen. To refine your SurfCom views to a more localised area, select the required branch from the drop-down list. The system will reload, displaying only information and entities relating to the branch, state or national entity you have selected.

You will be assigned branches according to the requirements your **SurfCom Supervisor** has provided to SLSA. If you do not have the correct access, advise your supervisor so the issue can be rectified.

| Surfcom                                               |   |
|-------------------------------------------------------|---|
| Surf Life Saving Australia 🗙                          |   |
| Peninsula (Area)                                      | • |
| City of Joondalup (Lifeguards)                        |   |
| Gold Coast City Council (Lifeguards)                  |   |
| Test QLD Branch                                       |   |
| Far South Coast Branch                                |   |
| Western (Area)                                        |   |
| Surf Coast (Lifeguards)                               |   |
| Australian Lifeguard Service WA<br>(Lifeguard) Branch |   |
| Thailand Life Saving                                  | - |

# 2.1.2 Permissions

The following Permissions Groups are available in Surfcom

### **Surfcom Permission Groups**

| Group: *                    |
|-----------------------------|
| Operators                   |
| Choose                      |
| Administrators              |
| Operators                   |
| Supervisors                 |
| Limited Account (Read Only) |
| None (Remove Access)        |
|                             |

### Administrators:

- Access to system settings
- Access to State User Admin
- Access to Public Holiday Settings
- Access to State Instruction templates
- Access to Time zones & Geography
- Access to Callsign settings
- Access to Unit Maintenance
- Access to All Reporting Options
- Access to Sign on Services. Clubs, Lifeguards
- Access to Main Navigation, Incident & Other Function Menus

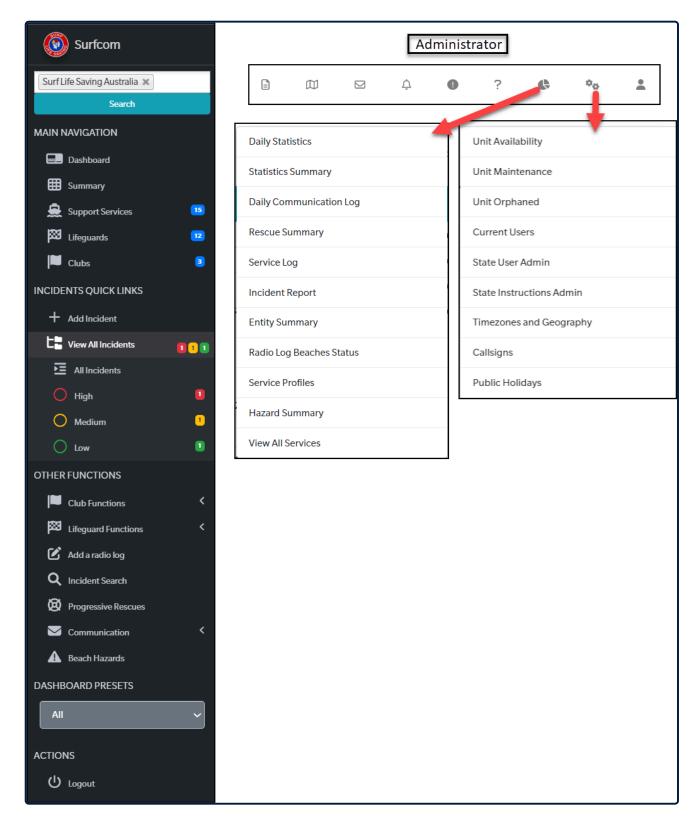

### Supervisors:

- Access to Unit Availability
- Access to All Reporting Options
- Access to Sign-On Services, Clubs, Lifeguards
- Access to Main Navigation, Incidents & Other Function Menus

| Surfcom                      |     | Supervisor                         |   |
|------------------------------|-----|------------------------------------|---|
| Surf Life Saving Australia 🗙 |     |                                    | * |
| Search                       |     |                                    |   |
| MAIN NAVIGATION              |     | Daily Statistics Unit Availability |   |
| Dashboard                    |     | Statistics Summary                 |   |
| E Summary                    |     | Daily Communication Log            |   |
| 💂 Support Services           | 15  | Rescue Summary                     |   |
| 🔀 Lifeguards                 | 12  |                                    |   |
| Clubs                        | 3   | Service Log                        |   |
| INCIDENTS QUICK LINKS        |     | Incident Report                    |   |
| + Add Incident               |     | Entity Summary                     |   |
| C View All Incidents         | 111 | Radio Log Beaches Status           |   |
| All Incidents                |     | Service Profiles                   |   |
| 🔵 High                       |     | Hazard Summary                     |   |
| O Medium                     | •   | View All Services                  |   |
| O Low                        | ٩   |                                    |   |
| OTHER FUNCTIONS              |     |                                    |   |
| Club Functions               | <   |                                    |   |
| Eifeguard Functions          | <   |                                    |   |
| 🖍 Add a radio log            |     |                                    |   |
| <b>Q</b> Incident Search     |     |                                    |   |
| Ø Progressive Rescues        |     |                                    |   |
| Communication                | <   |                                    |   |
| A Beach Hazards              |     |                                    |   |
| DASHBOARD PRESETS            |     |                                    |   |
| All                          | ~   |                                    |   |
| ACTIONS                      |     |                                    |   |
| U Logout                     |     |                                    |   |

### **Operators:**

- Access to Unit Availability
- Access to All Reporting Options
- Access to Sign-On Services, Clubs, Lifeguards
- Access to Main Navigation, Incidents & Other Function Menus

| Surfcom                      |    |            |             |           | C | )pera | tor       |         |   |   |
|------------------------------|----|------------|-------------|-----------|---|-------|-----------|---------|---|---|
| Surf Life Saving Australia 🗙 |    | =          |             | $\square$ | Û | 0     | ?         | Ģ       | ¢ | * |
| Search                       |    |            |             |           |   |       |           |         |   |   |
| MAIN NAVIGATION              |    | Daily Stat | istics      |           |   |       | Unit Avai | ability |   |   |
| Dashboard                    |    | Statistics | Summary     |           |   |       |           |         |   |   |
| E Summary                    |    | Daily Con  | nmunication | n Log     |   |       |           |         |   |   |
| 💂 Support Services           | 15 | Rescue Su  | ummary      |           |   |       |           |         |   |   |
| 🔀 Lifeguards                 | 12 | Service Lo | Da          |           |   |       |           |         |   |   |
| Clubs                        | 3  |            |             |           |   |       |           |         |   |   |
| INCIDENTS QUICK LINKS        |    | Incident F |             |           |   |       |           |         |   |   |
| + Add Incident               |    | Entity Sur | nmary       |           |   |       |           |         |   |   |
| L View All Incidents         | 11 | Radio Log  | Beaches St  | tatus     |   |       |           |         |   |   |
| All Incidents                |    | Service Pr | ofiles      |           |   |       |           |         |   |   |
| O High                       | 1  | Hazard Su  | ummary      |           |   |       |           |         |   |   |
| O Medium                     | 1  | View All S | ervices     |           |   |       |           |         |   |   |
| O Low                        | 3  |            |             |           |   |       |           |         |   |   |
| OTHER FUNCTIONS              |    |            |             |           |   |       |           |         |   |   |
| Club Functions               | <  |            |             |           |   |       |           |         |   |   |
| Lifeguard Functions          | <  |            |             |           |   |       |           |         |   |   |
| 🗹 Add a radio log            |    |            |             |           |   |       |           |         |   |   |
| <b>Q</b> Incident Search     |    |            |             |           |   |       |           |         |   |   |
| Progressive Rescues          |    |            |             |           |   |       |           |         |   |   |
| Communication                | <  |            |             |           |   |       |           |         |   |   |
| A Beach Hazards              |    |            |             |           |   |       |           |         |   |   |
| DASHBOARD PRESETS            |    |            |             |           |   |       |           |         |   |   |
| All                          | ~  |            |             |           |   |       |           |         |   |   |
| ACTIONS                      |    |            |             |           |   |       |           |         |   |   |
| ப் Logout                    |    |            |             |           |   |       |           |         |   |   |

### Read Only: (Very limited)

- Create and view incidents for today only
- No access to reporting
- No access to previous incidents
- View only access to signed-on services, clubs, lifeguards

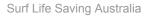

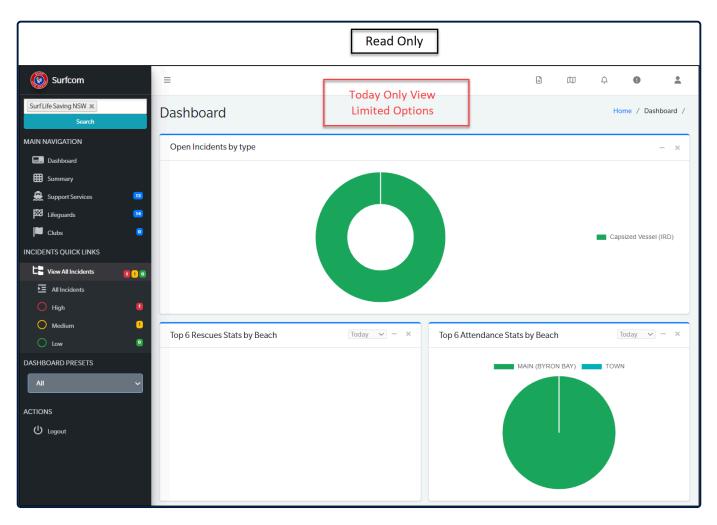

# 3. Using Surfcom

# 3.1 Navigation Menu

### Navigation Menu Options (Left-Hand Side)

The following options are available from the (LHS) Menu

### Main Navigation

- Dashboard
- Summary
- Support Services
- Lifeguards
- Clubs

### **Incident Quick Links**

- Add Incident
- View All Incidents
  - High
  - Medium
  - Low

### **Other Functions**

- Club Functions
- Lifeguard Functions
- Add a radio log
- Incident Search
- Progressive Rescues
- Communication
- Beach Hazards

### **Dashboard Presets**

- All
- Incidents
- Sign On/Off Activities

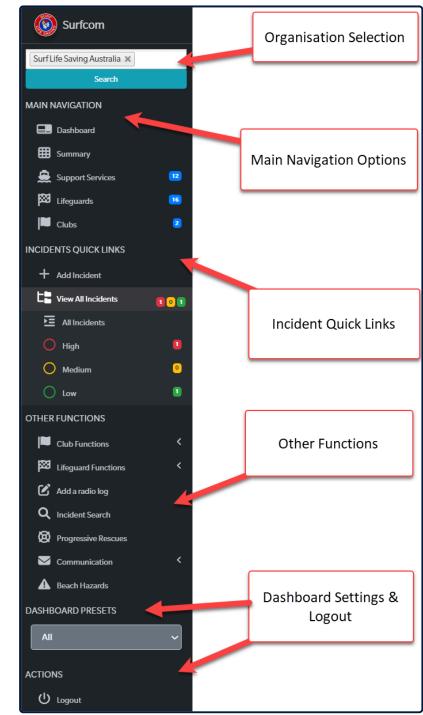

### Topic Sub Links:

- <u>2.2.1 Dashboard</u>
- 2.2.2 Summary
- 2.2.3 Support Services
- 2.2.4 Lifeguards & Clubs Add Links

# 3.1.1 Dashboard

Selecting Dashboard will display a Summary of Events and 7 main screens will display

- Open Incidents by type
- Top 6 Rescues Stats by Beach
- Top 6 Attendance Stats by Beach
- · Incidents from past
- Open Incidents by organisation

NOTE: If your access is at a National level you will see a breakdown by State. If your access is at a State level you will see a breakdown by Branch.

- Sign ON / OFF activities for club
- Sign ON / OFF activities for lifeguards

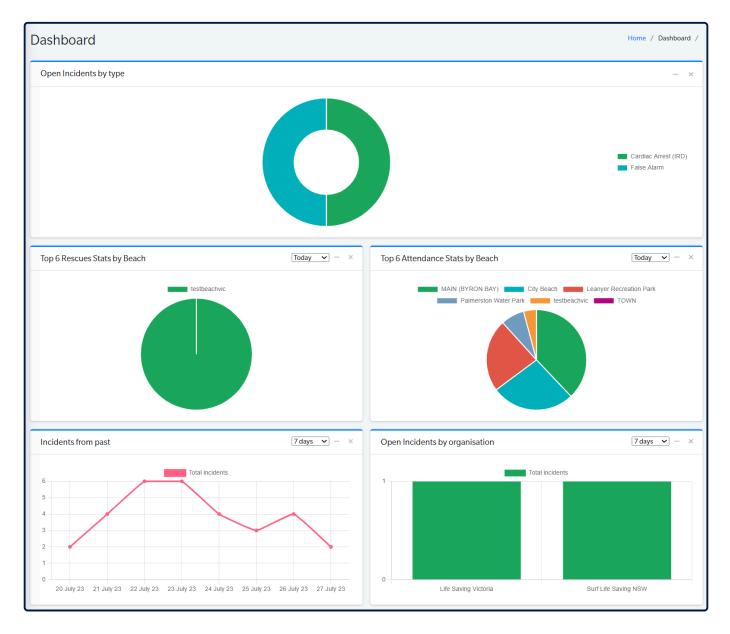

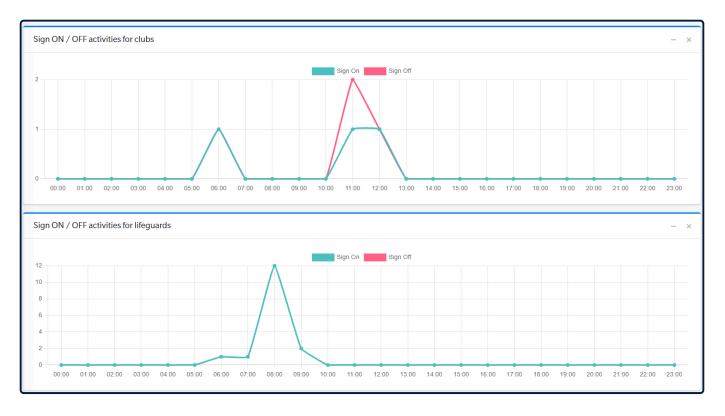

- You can minimize any of the screens by using the icon and close a screen by clicking **x** top right corner of each screen.
- Hover your mouse over the images in each screen to display additional information
- Select a different time period for the first 4 event screens
- Click on the Incident screen images to be taken to a new tab that lists all the incidents in the category and click View Incident to see more detail.

### 3.1.2 Summary

The Summary page displays the following information:-

- · Signed On and Signed Off Clubs
- Signed On and Signed Off Lifeguard
- Preventative Action
- Patrial Patrols
- First Aid Major/Minor
- Rescues
- Service/Officer Tracker
- Current Incidents
- Radio Log

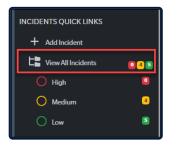

| Surfcom                                                                                                    |             | ≡ Search In                | ncident ID                   |            |        |                    |                        |                             |             |                                    |                        |            | Ø            |           | ¢            | 0                       | ?          | G     | ¢ <sub>0</sub> |    |
|----------------------------------------------------------------------------------------------------|-------------|----------------------------|------------------------------|------------|--------|--------------------|------------------------|-----------------------------|-------------|------------------------------------|------------------------|------------|--------------|-----------|--------------|-------------------------|------------|-------|----------------|----|
| Surf Life Saving Australia ×<br>Search                                                                                                    |             | Summar                     | у                            |            |        |                    |                        |                             |             |                                    |                        |            |              |           |              |                         |            | Home  | / Summar       | /  |
| MAIN NAVIGATION  Dashboard  Summary                                                                                                    |             |                            | GNED ON CLUBS<br>(3 beaches) |            |        |                    | SIGNED OFF CLUBS       |                             |             | SIGNED<br>0 (0 bea                 | ON LIFEGUARDS<br>ches) |            |              | ß         | × .          | GNED OFF<br>98 (368 bea | lifeGUARDS | 5     |                |    |
| Support Services Support Services Suppo | 0<br>0<br>0 | <b>O</b><br>Preventive Act | tions                        | J          |        | 0<br>Partial Patro | ЫS                     |                             | D           | <b>0/0</b><br>First Aid Major/Mine | or                     | l          | 8)           | 0<br>Resc | ues          |                         |            |       | Ø              |    |
| INCIDENTS QUICK LINKS                                                                                                    |             | Service / O                | fficer Tracker: Total 7      |            |        |                    |                        |                             |             | Current Incident                   | s: Total 9             |            |              |           |              |                         |            |       |                |    |
| LE View All Incidents                                                                                                    |             | Service / Office           | er                           | Status     | Curren | ntly At            | Destination            | ETA                         |             | Incident#                          | Location               | Primary    |              |           | incident Typ | pe -                    |            | Since |                |    |
| High                                                                                                    |             | Test                       | VIC Support Ops              | Patrolling | Test   |                    | Test 2                 | 25 September 23 06:05       |             | L230924018                         | 2km off Hillarys       | WLRH N     | th Fremantle | (         | Capsized Ve  | ssel (IRD)              |            | 24/05 | @16:12         |    |
| O Low                                                                                                    |             | FNC                        | - UAV (Kingscliff)           | Patrolling | BASE   |                    | -                      | 25 September 22 05:05       |             | L230924012                         | Port Beach             | Surfcom    | WA           | ,         | Near Drowni  | ing (IRD)               |            | 24/09 | @ 13:04        |    |
| OTHER FUNCTIONS                                                                                                    |             |                            |                              |            |        |                    |                        | 9                           | w More      | L230924009                         | Tim's Thicket          | Surfcom    | WA           | (         | Other Vessel | Incident                |            | 24/09 | @ 12:09        |    |
| Club Functions                                                                                                    | <<br><      |                            |                              |            |        |                    |                        | 310                         | w more      | L230924001                         | Test                   | Test Vic 0 | Club         | F         | False Alarm  |                         |            | 24/09 | @ 07:00        |    |
| 🗹 Add a radio log                                                                                                    |             |                            |                              |            |        |                    |                        |                             |             | L230923012                         | F23                    | Surfcom    | WA           | 5         | Suspected C  | ardiac Arrest           | (IRD)      | 23/09 | @ 15:33        |    |
| Q Incident Search                                                                                                    |             |                            |                              |            |        |                    |                        |                             |             |                                    |                        |            |              |           |              |                         |            |       | Show M         |    |
| Communication                                                                                                    | <           | _                          |                              |            |        |                    |                        |                             |             | L                                  |                        |            |              |           |              |                         |            |       |                | 2  |
| Beach Hazards                                                                                                    |             | Radio Log                  |                              |            |        |                    |                        |                             |             |                                    |                        |            |              |           |              |                         |            |       |                |    |
| DASHBOARD PRESETS                                                                                                    |             | Time                       | From                         | То         |        | Message            |                        |                             |             |                                    |                        |            |              |           |              |                         |            |       |                |    |
| All                                                                                                    | ~           | 05:55                      | Test VIC Support Ops         | Surf       | com    | Service Tra        | acker :: Test VIC Supp | port Ops has Signed On at T | Test with 1 | POB for Routine Patrol. Er         | nroute to Test 2, ETA: | 2023-09-25 | 06:05:00.    |           |              |                         |            |       |                |    |
| ACTIONS                                                                                                    |             |                            |                              |            |        |                    |                        |                             |             |                                    |                        |            |              |           |              |                         |            |       | Show M         | re |
| ப் Logout                                                                                                    |             |                            |                              |            |        |                    |                        |                             |             |                                    |                        |            |              |           |              |                         |            |       |                |    |

Click **Signed on Clubs** and the **Clubs View Status** screen will appear with the **Status: Signed On**. For more information about **Clubs View Status** see <u>Lifeguard & Clubs</u>

| 🙆 Surfcom                               | E Search Incident ID           |                   |          |             |          |             |     |     |              | -          |         |      | ¢          | 0       | ? | ¢        | •••     | *           |
|-----------------------------------------|--------------------------------|-------------------|----------|-------------|----------|-------------|-----|-----|--------------|------------|---------|------|------------|---------|---|----------|---------|-------------|
| SurfLife Saving Australia ×<br>Search   | Clubs View Status              |                   |          |             |          |             |     |     |              |            |         |      |            |         |   | Home /   | Clubs / | View Status |
| MAIN NAVIGATION                         | Status: Signed On 🗸 Sort Order | Alphabetical V Go |          |             |          |             |     |     |              |            |         |      |            |         |   |          |         |             |
| I Summary                               | Unit                           | Sign On           | Sign Off | Patrol      | Beach    | Water Craft | ATV | UAV | # Patrolling | # on Beach | # on Wa | ater | # on Craft | Actions |   |          |         |             |
| 🏯 Support Services 🏒 💈                  | Darwin (Nightcliff) 🛐          | 07:32(24/09/2023) | Sign Off | <b>Fell</b> | <b>F</b> | 6           | (5) | 6   | 5            | 0          | 0       | )    | 0          | E       | 8 | <b>A</b> | 0       |             |
| 🔯 Lifeguards 🔹 💿                        | Port Melbourne                 | 07:12(24/06/2023) | Sign Off | Fell        | <b>•</b> | ×           | ×   | ×   | 1            | 0          | (       | )    | 0          | E       | 0 | <b>A</b> | ø       |             |
| Clubs 2                                 | Test Vic Club (testbeachvic)   | 06:04(24/09/2023) | Sign Off | Fall        | ×        | ×           | ~   | ×   | 5            | 0          | 0       | )    | 0          | E       | 8 | <b>A</b> | ø       |             |
| INCIDENTS QUICK LINKS<br>+ Add Incident | Total count: 3                 |                   |          |             |          |             |     |     |              |            |         |      |            |         |   |          |         |             |
| L 📱 View All Incidents 🛛 🖸 🔹 🕒          |                                |                   |          |             |          |             |     |     |              |            |         |      |            |         |   |          |         |             |

Click **Signed Off Clubs**" and the **Clubs View Status** screen will appear with the **Status: Signed Off** For more information about **Clubs View Status** see <u>Lifeguard & Clubs</u>

| Surfcom                                | ■ Search Incident ID                            |         |          |        |       |             |     |     |              |            |   |          | ¢      | 0          | ?  | ¢        | ٥0         | *         |
|----------------------------------------|-------------------------------------------------|---------|----------|--------|-------|-------------|-----|-----|--------------|------------|---|----------|--------|------------|----|----------|------------|-----------|
| Surf Life Saving Australia ×<br>Search | Clubs View Status                               |         |          |        |       |             |     |     |              |            |   |          |        |            |    | Home / ( | Clubs / Vi | ew Status |
| MAIN NAVIGATION                        | Status: Signed Off v Sort Order: Alphabetical v | Go      |          |        |       |             |     |     |              |            |   |          |        |            |    |          |            |           |
| I Summary                              | Unit                                            | Sign On | Sign Off | Patrol | Beach | Water Craft | ATV | UAV | # Patrolling | # on Beach | # | on Water | # on ( | raft Actio | ns |          |            |           |
| Support Services                       | Agnes Water                                     | Sign On |          |        |       |             |     |     |              |            |   |          |        |            |    |          | Ø          |           |
| 🖾 Lifeguards 😐                         | Albany (Middleton Beach)                        | Sign On |          |        |       |             |     |     |              |            |   |          |        |            |    |          | ø          |           |
| F Clubs 2                              | Aldinga Bay (Aldinga)                           | Sign On |          |        |       |             |     |     |              |            |   |          |        |            |    |          |            |           |

The Signed On / Signed Off Lifeguards work the same way and will display the Lifeguard screen

In the **Service/Officer Tracker** section, hover over each Service/Officer to view their preferred contact details. Click **Show More** (bottom Right) to view more

| Service / Officer Tracker: Total 7 |            |              |             |                       |
|------------------------------------|------------|--------------|-------------|-----------------------|
| Service / Officer                  | Status     | Currently At | Destination | ETA                   |
| Test VIC Support Ops               | Patrolling | Test         | Test 2      | 25 September 23 06:05 |
| FNC - UAV (Kingscliff)             | Patrolling | BASE         | -           | 25 September 22 06:11 |
|                                    |            |              |             | Show More             |

The **Current Incidents** section enables the user to view some details on each Incident. Click the **Incident Number** to view the full Incident. Click **Show More** (bottom Right) to view more

| Current Incidents | s: Total 9       |                    |                       |             |
|-------------------|------------------|--------------------|-----------------------|-------------|
| Incident#         | Location         | Primary            | Incident Type         | Since       |
| L230924018        | 2km off Hillarys | WLRH Nth Fremantle | Capsized Vessel (IRD) | 24/09@16:12 |

The **Radio Log** at the bottom of the screen shows the five most recent entries. Click **Show More** (bottom Right) to view more

| Radio Log |                      |         |                                                                                                    |      |
|-----------|----------------------|---------|----------------------------------------------------------------------------------------------------|------|
| Time      | From                 | То      | Message                                                                                                    |      |
| 05:55     | Test VIC Support Ops | Surfcom | Service Tracker :: Test VIC Support Ops has Signed On at Test with 1 POB for Routine Patrol. Enroute to Test 2, ETA: 2023-09-25 06:05:00. |      |
|           |                      |         | Show                                                                                                    | More |

# 3.1.3 Support Services

Support Services require more attention throughout the day than clubs or lifeguards because they need to be tracked more comprehensively — particularly when being tasked to an incident.

| O Surfcom                              | E Search Incident ID                |                           |                                   |                                              | i 11                    | ı 4    | 0           | ?            | ¢ °0           | ÷               |
|----------------------------------------|-------------------------------------|---------------------------|-----------------------------------|----------------------------------------------|-------------------------|--------|-------------|--------------|----------------|-----------------|
| Surf Life Saving Australia X<br>Search | Support Ops Service / Officer Tra   | cker                      |                                   |                                              |                         |        | Home /      | Support Op   | os / Service/O | Officer Tracker |
| MAIN NAVIGATION                        | Service / Officer Tracker           |                           |                                   |                                              |                         |        |             |              |                |                 |
| E Summary                              | Track a Service/Officer: *          |                           | Activity: *                       |                                              | Submit:                 |        |             |              |                |                 |
| 🚊 Support Services 🛛                   | Choose                              | •                         | Patrolling Trail                  | ning                                         | Log Service / Officer C | In     |             |              |                |                 |
| 🖾 Lifeguards 🔲                         |                                     |                           |                                   |                                              |                         |        |             |              |                |                 |
| Clubs 🛛 🛛                              | Support Services/Officers Currently | Logged Op:                |                                   |                                              |                         |        |             |              |                |                 |
| INCIDENTS QUICK LINKS                  | Support Services/ Oncers currently  | Logged On.                |                                   |                                              |                         |        |             |              |                |                 |
| + Add Incident                         |                                     |                           |                                   |                                              |                         |        |             |              |                |                 |
| La View All Incidents 🛛 🖓 🔹            | Show 50 ¢ entries                   |                           |                                   |                                              |                         |        |             | Search       |                |                 |
| 🔵 High 🚺                               | Service / Officer                   | †⊨ Status †↓ Time         | 1 Currently @                     | ↑↓ Enroute To                                | †↓ <b># POB</b> †↓      |        | Act         | ons          |                |                 |
| Medium 4                               | FNC - UAV (Kingscliff)              | Patrolling 2023-09-24 09: | 31:00 BASE                        |                                              | 1                       | Update | E 6         |              | Sign Off       |                 |
| 🔾 Low 🕒                                | Lifesaver 46 Westpac Helicopter QLD | (1                        | Reason): CALL SIGN CHANGE (Durati | ion): 18 Week(s) (From): 2023-02-02 14:12:38 |                         |        | Mark Servi  | o Availablo  |                |                 |
| OTHER FUNCTIONS                        |                                     |                           |                                   |                                              |                         |        | mark Jervi  | e Attuiluble |                |                 |
| Club Functions <                       | RWC01 - Jet Ski 01 (SA)             |                           | (Reason): Maintenance (Duration   | ): 4 Week(s) (From): 2022-11-22 17:07:19     |                         |        | Mark Servi  | e Available  |                |                 |
| 23 Lifeguard Functions <               | Surf Rescue 40 FNC                  |                           | (Reason): RETIRED (Duration): 1   | 8 Week(s) (From): 2023-09-14 14:00:00        |                         |        | Mark Servi  | e Available  |                |                 |
| Add a radio log                        | Surf Rescue 50 SC                   |                           | (Reason): RETIRED (Duration): 1   | 8 Week(s) (From): 2022-12-20 17:00:41        |                         |        | March Carel | e Available  |                |                 |
| Q Incident Search                      |                                     |                           |                                   |                                              |                         |        | Mark Servi  | Available    |                |                 |
| Progressive Rescues                    | Test VIC Support Ops                | Patrolling 2023-09-25 05: | 55:00 Test                        | Test 2 2023-09-25 06:05                      | 1                       | Update | ≞ 6         |              | Sign Off       |                 |
| Communication                          | Showing 1 to 6 of 6 entries         |                           |                                   |                                              |                         |        |             |              | Previous 1     | Next            |

### Logging On Services/Officers

- 1. Choose the required service from the **Track a Service/Officer** drop-down.
- 2. Select either Patrolling or Training.
- 3. Click Log Service/Officer On to open the following screen.
- 4. Complete all compulsory fields (indicated by red asterisks). If the unit is proceeding to a new location, enter the destination and estimated time of arrival. If it is remaining in one area, tick the Standby box.
- 5. When all information is entered, click Log Service/Officer On.
- The service you have logged on will appear in the Support Services/Officers Currently Logged On
- 7. To record new movements of service or officer, to place a unit on standby or to switch a unit from Training to Patrolling or vice versa, click **Update** on the same line of the information.

The Service/Officer Tracker displays all Support Operations units and Officers that are currently active in your area. Hover your mouse over a Service to view any notes and/or contact details entered.

#### The units are colour-coded so you can easily see their status:

**Orange** — Units are on standby or attached to an incident

Green — Units are travelling from one location to another.

**Red** — Units are travelling from one location to another and are late.

Yellow — Units are Unavailable for Reason shown.

| how 50 ¢ entries                    |                     |                     |                                                                           |                             |                    |                    |        |            | Searc                  | h:       |  |  |
|-------------------------------------|---------------------|---------------------|---------------------------------------------------------------------------|-----------------------------|--------------------|--------------------|--------|------------|------------------------|----------|--|--|
| Service / Officer                   | †⊨ Status           | Time                | ↑↓ Currently@                                                             | 1 Enroute To                | †↓ ETA             | † <b>↓ #POB</b> ↑↓ |        | Act        | ons                    |          |  |  |
| FNC - UAV (Kingscliff)              | Patrolling          | 2023-09-24 09:31:00 | BASE                                                                      | -                           |                    | 1                  | Update | E (        |                        | Sign Off |  |  |
| Lifesaver 46 Westpac Helicopter QLD |                     | (Reason): CA        | LL SIGN CHANGE (Dura                                                      | tion): 18 Week(s) (From): 2 | 023-02-02 14:12:38 |                    |        | Mark Servi | e Available            | 2        |  |  |
| RWC01 - Jet Ski 01 (SA)             |                     | (Reason             | (Reason): Maintenance (Duration): 4 Week(s) (From): 2022-11-22 17:07:19   |                             |                    |                    |        |            | Mark Service Available |          |  |  |
| Surf Rescue 40 FNC                  |                     | (Reaso              | (Reason): RETIRED (Duration): 18 Week(s) (From): 2023-09-14 14:00:00 Mark |                             |                    |                    |        |            | ce Available           | 2        |  |  |
| Surf Rescue 50 SC                   |                     | (Reaso              | (Reason): RETIRED (Duration): 18 Week(s) (From): 2022-12-20 17:00:41      |                             |                    |                    |        | Mark Servi | e Available            | 2        |  |  |
| Test Unit (For Testing Purposes)    | Radio (UHF) Testing | 2023-09-25 07:25:00 | Umina                                                                     | Kiddies Corner              | 2023-09-25 07:45   | 1                  | Update | E (        |                        | Sign Off |  |  |
| Test Unit Only (VIC)                |                     |                     | ===== Attached to I                                                       | ncident #L230925001 ====    |                    |                    |        | View Ir    | ncident                |          |  |  |
| Test VIC Support Ops                | Patrolling          | 2023-09-25 05:55:00 | Test                                                                      | Test 2                      | 2023-09-25 06:05   | 1                  | Update | E          |                        | Sign Off |  |  |

### Signing Off Service/Officer

- 1. Click **Sign Off** beside the Service/Officer in the **Support Services/Officers Currently Logged On** area
- 2. **Support Ops > Log Service Off** screen will display. Fill in all appropriate information.
- 3. Click **Log Service Off** the service/officer will be removed from the tracker and become ready for re-tasking later if required.

# 3.1.4 Lifeguards & Clubs

In the Main Navigation section Lifeguards and Clubs are listed separately. However, all functions are the same the only difference is the Lifeguards page refers to Lifeguards services and the Clubs page relates to volunteer club services. The information below refers to the Lifeguards page, however, the same information does apply to the Clubs page

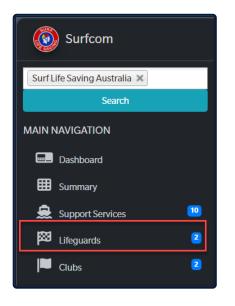

When you select **Lifeguards** for the main navigation menu the **Lifeguards View Status** screen displays The default is:-

### Status: Signed On

Sort Order: Alphabetical

The Status drop-down can be changed to All or Signed Off. Make sure you click **Go** to update the display

| Search Incident ID                              | )                  |          |          |                |     |     |                |   |            |            | Ų         | 0              | ?      | ¢      | ¢ <sub>0</sub> | *           |
|-------------------------------------------------|--------------------|----------|----------|----------------|-----|-----|----------------|---|------------|------------|-----------|----------------|--------|--------|----------------|-------------|
| Lifeguards view                                 | w Status           |          |          |                |     |     |                |   |            |            |           |                | Home / | Lifegu | ards /         | View Status |
| Status: Signed On V                             | Sort Order: Alphab | etical 🗸 | Go       |                |     |     |                |   |            |            |           |                |        |        |                |             |
| All<br>Signed On<br>Signed Off                  | Sign On            | Sign Off | Beach    | Water<br>Craft | ATV | UAV | Contact Number | # | Patrolling | # on Beach | # on Wate | # on<br>r Craf |        | s      |                |             |
| Manly (Lifeguards)<br>[SNB   NB COUNCIL<br>RWC] | 07:56 (03/10/2023) | Sign Off | <b>—</b> | ×              | *   | ×   |                |   |            | 0          | 0         | 0              | E      | 8      |                | Ø           |
| Palmerston Waterpark<br>(LG) 🚺                  | 08:58 (30/09/2023) | Sign Off | Þ        | ×              | ×   | ×   | 0437493967     |   | 1          | 0          | 0         | 0              | E      | 8      |                | ۲           |
| Total count: 2                                  |                    |          |          |                |     |     |                |   |            |            |           |                |        |        |                |             |

The Sort Order dropdown can be changed to North-South, South-North, West-East or East-West. Make sure you click **Go** to update the display

| Lifeguards vie                                  | ew Status    |                                                                               |             |
|-------------------------------------------------|--------------|-------------------------------------------------------------------------------|-------------|
| Status: Signed On ~<br>Unit                     | Sort Order   | Alphabetical<br>Alphabetical<br>North - South<br>South - North<br>West - East | Go<br>Beach |
| Manly (Lifeguards)<br>[SNB   NB COUNCIL<br>RWC] | 07:56(03/10/ | East - West                                                                   |             |

Below is some explanation of the different symbols used on the screen.

| Surfcom                                | ■ Search Incident II      | D                  |          |       |                |      | (                  | - |
|----------------------------------------|---------------------------|--------------------|----------|-------|----------------|------|--------------------|---|
| Surf Life Saving Australia ×<br>Search | Lifeguards vie            | w Status           |          |       |                |      |                    |   |
| MAIN NAVIGATION                        | Status: Signed On 🗸       | Sort Order: Alphab | etical 🗸 | Go    |                |      |                    |   |
| Dashboard                              |                           |                    |          | _     |                |      | Not<br>Operational |   |
| E Summary                              | Unit                      | Sign On            | Sign Off | Beach | Water<br>Craft | ATV  | UAV Contact Number | 4 |
| 🚊 Support Services 💴                   | Manly (Lifeguards)        | 07:56(03/10/2023)  | Sign Off |       | ×              |      |                    |   |
| Lifeguards 2                           | [SNB   NB COUNCIL<br>RWC] | 0,100(00,10,2020)  | Sign Oil | -     | ^              |      | Operational        |   |
| Clubs 2                                | Palmerston Waterpark      | 08:58 (30/09/2023) | Sign Off |       | ×              | ×    | × 0437493967       |   |
| INCIDENTS QUICK LINKS                  | (LG) 💼                    |                    |          |       |                |      |                    |   |
| + Add Incident                         | Total count: 2            |                    |          |       | Beach          | Open |                    |   |

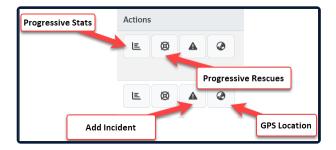

For more detail on how to Sign On and Off Club services go to <u>Club Functions</u> For more detail on how to Sign On and Off Lifeguards services go to <u>Lifeguard Functions</u>

# **3.2 Incident Links**

Managing emergency incidents is one of the most important roles of all **SurfCom** users.

As Incidents in Surf Life Saving are usually a matter of life or death, **SurfCom** includes a comprehensive incident management suite that enables **SurfCom** users to record, monitor, and direct various rescue resources under their control while maintaining a clear overview of the proceedings.

| INCIDENTS QUICK LINKS |      |
|-----------------------|------|
| + Add Incident        |      |
| LE View All Incidents | 1410 |
| O High                | 1    |
| O Medium              | 4    |
| O Low                 | 10   |

**Topic Sub Links:** 

- 2.2.1 Add Incident
- 2.2.2 Updating and Incident
- 2.2.3 Incident Triage

# 3.2.1 Add Incident

There are 2 ways to add a new incident:

### Incident Quick Links > Add Incident (1)

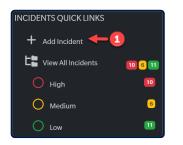

### On the View Status (2) screen of Signed On Clubs or Lifeguards, click the Add Incident icon

|                                 |                   |          |      |   |   |   |   |   |   | 24 | dd Inci | dent |   |
|---------------------------------|-------------------|----------|------|---|---|---|---|---|---|----|---------|------|---|
| Test Vic Club<br>(testbeachvic) | 06:04(04/10/2023) | Sign Off | Full | × | * | ~ | × | 5 | 3 | 1  | 2       | E Ø  | 0 |

Once the **Incidents Incident Manager – New Incident** displays, complete the following mandatory fields:-

- Service a Secondary Service can also be added but no compulsory
- Location
- Incident Type
- Priority Select from drop-down High (3), Medium (2), Low (1)
- Brief Description
- Time Open automatically pre-filled but can be altered if necessary

| Incidents Incident Manager - New Incident | Incidents Incident Manager - New Incident                                                                                              |
|-------------------------------------------|----------------------------------------------------------------------------------------------------|
| Incident Details                          | Incident Details                                                                                                    |
| Service: *                                | Service: *                                                                                                    |
| Test Vic Club *                           | Test Vic Club • 56 Collins Street, Melbourne, VIC, 3000                                                                                |
| Secondary Service:                        | Secondary Service:                                                                                                    |
| Choose *                                  | Choose 💌                                                                                                    |
| Location: * Incident Type: * Priority: *  | Location: * Incident Type: * Priority: *                                                                                               |
| · · · ·                                   | Beach False Alarm      Low (1)                                                                                                    |
| Brief Description: *                      | Brief Description: *                                                                                                    |
|                                           | Test Brief Description Field                                                                                                    |
| Further Information:                      | Further Information:                                                                                                    |
|                                           | Test Brief Further Information Field *Information contained in this field will be included in SMS notifications regarding the incident |
| Latitude: Longitude:                      | Latitude: Longitude:                                                                                                    |
|                                           | -33.80446446449923 151.31116338387173                                                                                                  |
|                                           |                                                                                                    |

- 2. Complete the following additional fields when relevant.
  - Further Information Information provided at the time of the call. This field can be updated once the incident has been saved. Enter as much information as possible here as this will all be relevant when calling an ambulance, and will copy to SLSA's Incident Report Database (IRD), and will be used in the Response Notification details sent via SMS

Note: Only Incident Types Marked as (IRD) will be copied to the Incident Report Database

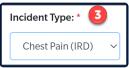

- Latitude and longitude. click the Map Icon on-screen, to mark the location of the incident on the map and Latitude and Longitude will be populated.
- Ambulance Called? If an ambulance is required, the moment you get through to a 000
   Ambulance Emergency Medical Dispatcher click Ambulance Called and save the incident. This
   will enter and save the exact time that you called the ambulance for future reference, which is
   essential in coronial inquests and other inquiries.
- Third-Party Incident Number to record external services incident numbers if required.
- SLS Contact Operators can choose a contact person
- Caller Details Enter the name, organisation, and contact number of the person who called in the incident.
- 13SURF Where an incident has been called in through the 13SURF number, tick the checkbox to indicate this.

| Incidents Incident Manager - New Incider                                                 | nt                                                            |            |                        |               | Home        | / Incidents / Inci | dent Manager - New | Incider |
|------------------------------------------------------------------------------------------|---------------------------------------------------------------|------------|------------------------|---------------|-------------|--------------------|--------------------|---------|
| Incident Details                                                                         |                                                               |            | Incident Times & A     | ctions        |             |                    |                    |         |
| Service: *                                                                               |                                                               |            | Date Open:             | Time Open:    | Date        | Closed:            | Time Closed:       |         |
| Test Vic Club 💌                                                                          | <ul> <li>56 Collins Street, Melbourne, VI<br/>3000</li> </ul> | С,         | 04/10/2023             | 13:27         | 0           | <b></b>            |                    | 0       |
| Secondary Service:                                                                       |                                                               |            | 🗌 Member Inju          | ry?           |             | Ambulance Call     | ed?                |         |
| Choose 🔻                                                                                 |                                                               |            |                        |               | Am          | nbulance Time      |                    | 0       |
| Location: * Incident Type                                                                | e: * Priority: *                                              |            | Third Party Incident N | lumber:       | IRD Number: |                    | _                  |         |
| Beach False Alarm                                                                        | • Low (1)                                                     | ~          | 12358TEST              |               |             |                    |                    |         |
| Brief Description: *                                                                     |                                                               |            | SLS Contact:           |               |             |                    |                    |         |
| Test Brief Description Field                                                             |                                                               |            |                        |               |             |                    |                    |         |
| Further Information:                                                                     |                                                               |            |                        |               |             |                    |                    |         |
| Test Brief Further Information Field *Information contained in this field will be inclu- | ded in SMS notifications regarding the incident               | •          | Caller Details         |               |             |                    |                    |         |
| Latitude: Long                                                                           | jitude:                                                       | 1          | Name:                  | Organisation: | Num         | ber:               |                    |         |
| -                                                                                        | 1.31116338387173                                              |            | Magic Johnson          | Test          | 123         | 345789             | 13SURF?            |         |
| L                                                                                        |                                                               |            |                        |               |             |                    |                    |         |
|                                                                                          |                                                               | Save Incid | lent Detail            |               |             |                    |                    |         |

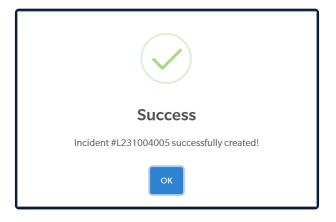

3. Click **Save Incident Detail** – the screenshot below shows the additional information generated once saved

| Incidents Incident Manager - Incident #L231004005                                                                                      | Home / Incidents / Incident Manager - Incident #L231004005                                                                                                    |
|----------------------------------------------------------------------------------------------------|----------------------------------------------------------------------------------------------------|
| Save     Classical       Save     Reset                                                                                                |                                                                                                    |
| Incident Details                                                                                                    | Message Log                                                                                                    |
| Service: * Test Vic Club • 56 Collins Street, Melbourne, VIC, 3000                                                                     | Enter message here                                                                                                    |
| Secondary Service:                                                                                                    | From: To:                                                                                                    |
| Choose Unspecified.                                                                                                    | Test Vic Club                                                                                                    |
| Location: * Incident Type: * Priority: *                                                                                               |                                                                                                    |
| Beach False Alarm V Low (1) V                                                                                                    | Record                                                                                                    |
| Brief Description: *                                                                                                    | IEST VIC LIUD TO SUFFCOM 4th OCT 2023 1 3:40                                                                                                    |
| Test Brief Description Field                                                                                                    | TC Test Adding Message via Record Button                                                                                                    |
| Further Information:                                                                                                    | 4th Oct 2023 13:35 Surfcom to Test Vic Club                                                                                                    |
| Test Brief Further Information Field *Information contained in this field will be included in SMS notifications regarding the incident | Further Information Log (ejordan): Test Brief Further Information Field *Information<br>contained in this field will be included in SMS notifications regarding the incident - 04 Oct<br>2023 13:35:00 |
| Latitude: Longitude:                                                                                                    | 4th Oct 2023 13:27 Surfcom to Test Vic Club                                                                                                    |
| -33.80446446449923 151.31116338387173                                                                                                  | Incident #L231004005 (False Alarm), Priority: Low (1) created on 04/10/2023 @ 13:27.<br>Location: . SLS Contact:                                                                                       |
|                                                                                                    |                                                                                                    |
| Incident Times & Actions                                                                                                    | Response SMS Notification                                                                                                    |
| Date Open: Time Open: Date Closed: Time Closed:                                                                                        | Select Mailing Group:                                                                                                    |
| 04/10/2023 🗯 13:27 🕐 🗯 🛇                                                                                                    |                                                                                                    |
| Member Injury?     Ambulance Called?                                                                                                   | Select Instruction Template                                                                                                    |
| Ambulance Time 🔘                                                                                                    | Instructions:                                                                                                    |
| Third Party Incident Number: IRD Number:                                                                                               |                                                                                                    |
| 12358TEST                                                                                                    | l. li                                                                                                    |
| SLS Contact:                                                                                                    | Select Member(s)                                                                                                    |
| Emma Jordan                                                                                                    | Send Response SMS                                                                                                    |

#### Additional information includes:

- Incident number.
- Address details of Service listed Surfcom displays the address details that are entered in the Organisational Details section of Surfguard. This makes it easier for the SurfCom operator to provide address details to the ambulance, police or other support services.
- Message Log When services are talking about the incident and you wish to record those messages, you should record them in the Message Log of the specific incident rather than the standard radio log. This will flag the messages as pertaining specifically to that incident and keep them separate from standard radio logs.

#### 4. Adding additional messages to the Message log

This can be done in two ways:

• Directly in the incident screen — Additional incident messages can be logged directly in the incident screen whereby the message log will automatically update without the need to refresh the

page. Incident messages added this way will be given the current time. To record a new message:

- Type the message.
- Select the relevant addresses from the From and To drop-down lists.
- Click Record

| Search Incident ID                                                                                                | Incident<br>Number             | a m v ¢ 0 ? 🕼 🔩 🛓                                                                                                    |
|----------------------------------------------------------------------------------------------------|--------------------------------|----------------------------------------------------------------------------------------------------|
| Incidents Incident Manage - Incident #L231004005                                                                  |                                | Home / Incidents / Incident Manager - Incident #L231004005                                                                                                    |
| Save Reset Summary Record Log                                                                                     | Close                          | Enter Message                                                                                                    |
| Incident Details                                                                                                  |                                | Message Log                                                                                                    |
| Service: * Test Vic Club                                                                                          | s Street, Melbourne, VIC, 3000 | Adding messages to the Message Log                                                                                                    |
| Secondary Service:<br>Choose  Unspecific<br>Location: * Incident Type: * P                                        | ed.<br>riority: *              | From:<br>Test Vic Club                                                                                                    |
| Beach False Alarm V                                                                                               | Low (1) 🗸                      | To/From<br>Swiching Button                                                                                                    |
| Test Brief Description Field Further Information:                                                                 |                                | 4th Oct 2023 13:35     Surfcom to Test Vic Club     Click to       Further Information Log (ejordan): Test Brief Further Information contained in this field will be included in SMS notifications regarding the incident - 04 Oct     Surfcom to Test Vic Club |
| Test Brief Further Information Field Information contained in this field will be included in SMS notifications re | garding the incident           | 2023 13:35:00           4th Oct 2023 13:27         Surfcom to Test Vic Club           Incident #L231004005 (False Alarm), Priority: Low (1) created on 04/10/2023 @ 13:27.         Location: .SLS Contact:                                                      |
| Latitude: Longitude:                                                                                              | 3                              | tocation. Sis contact.                                                                                                    |
|                                                                                                    | •                              |                                                                                                    |

### Or,

- Using the **Record** Message button.
  - If your incident message requires a different time or further information in the comments, click Record Incident Message.
  - Complete the required fields (change the default time if required) and click Record Message.
  - $\circ~$  The message will appear in the Message Log, below.
  - To see a log of all incident messages, click **Log** button.
  - From the View Incident Log screen, you can also see Record Incident Message, View Incident Detail or View Incident Summary by clicking relevant buttons.

Note The Reset button refreshes the page any updates will be lost if not saved when pressing Reset

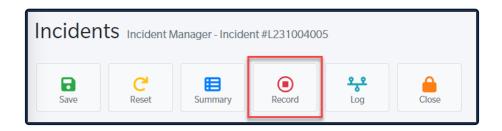

| Incidents Record Incident Message - Incident #L231004005 | Home / Incidents / Record Incident Message - Incident #L231004005                                                                                                    |
|----------------------------------------------------------|----------------------------------------------------------------------------------------------------|
| Save C Reset Incident Details Incident Log               |                                                                                                    |
| Record Message                                           | Incident Details                                                                                                    |
| Date:                                                    | Location: Beach                                                                                                    |
| 04/10/2023                                               | Map Reference:                                                                                                    |
| Time:                                                    | Incident Type: False Alarm                                                                                                    |
| 13:40                                                    | Brief Description: Test Brief Description Field                                                                                                    |
| From: * Test Vic Club                                    | Callers Details                                                                                                    |
| If 'Other', specify:                                     | Name: Magic Johnson                                                                                                    |
|                                                          | Organisation: Test                                                                                                    |
| То: *                                                    | Number: 12345789                                                                                                    |
| Surfcom                                                  | Message Log                                                                                                    |
| lf 'Other', specify:                                     | 4th Oct 2023 13:35 Surfcom to Test Vic Club                                                                                                    |
| Message: *                                               | Further Information Log (ejordan): Test Brief Further Information Field *Information contained in this field will be included in SMS notifications regarding the incident - 04 Oct 2023 13:35:00 |
| Test Adding Message via Record Button                    | 4th Oct 2023 13:27 Surfcom to Test Vic Club                                                                                                    |
| ©_                                                       | Incident #1231004005 (False Alarm), Priority: Low (1) created on 04/10/2023 @ 13:27.<br>Location: . SLS Contact:                                                                                 |
|                                                          |                                                                                                    |
|                                                          |                                                                                                    |
|                                                          |                                                                                                    |

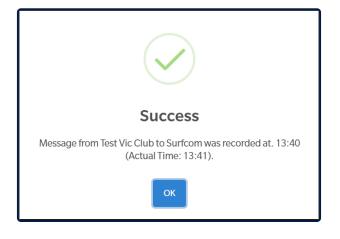

### 5. Adding responding services

To add **Responding Services** choose the service from the drop-down menu and click **Add Unit**. This allows operators to quickly add a responding service without opening another screen. The service will be added for the current time with a status of Notified and the information will appear in the Message Log.

| Respondi  | ing Services                     |            |       |         |                             |           |            |            |
|-----------|----------------------------------|------------|-------|---------|-----------------------------|-----------|------------|------------|
| Test Unit | (For Testing Purposes)           | ✓ Add Unit |       |         | Add Service Service History |           |            |            |
|           | Service                          | Status     | Since | Actions |                             |           |            |            |
| New       | Test Unit (For Testing Purposes) | On Scene   | 13:44 | Enroute | <del>On Scene</del>         | Returning | Stand Down | Clear Unit |

To add a **Responding Services** with a different time or status, click **Add Service**. Complete the required details and click **Add Unit**.

| Add Unit - Incident #L2310050 | 01       |            | ×      |
|-------------------------------|----------|------------|--------|
| Unit: *                       |          |            |        |
| Test Unit (TEST)              |          |            | •      |
| Status:                       |          |            |        |
| Enroute                       |          |            | ~      |
| Time:                         |          |            |        |
| 09:54                         |          |            |        |
| Comments:                     |          |            |        |
| Test Changing Time            |          |            |        |
|                               |          |            |        |
|                               |          |            |        |
|                               | Add Unit | Reset Form | Cancel |

The Responding Service will appear in the Incident Message Log and the **Responding Services** screen (see below).

To update the Status of a Responding Service and have the status added to the Message Log, click any of:

- Enroute
- On Scene
- Returning
- Stand Down
- Clear Unit

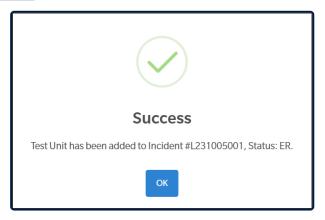

2/

3/

Test Unit

Test Vic Club

Okay

### Click Service History to view the times when each status was changed.

| Respon  | ding Services               |          |          |         |          |           |            |                            |
|---------|-----------------------------|----------|----------|---------|----------|-----------|------------|----------------------------|
| Choose  | e                           | •        | Add Unit |         |          |           | l          | Add Service Service Histor |
|         | Service                     | Status   | Since    | Actions |          |           |            |                            |
| 1/      | Test VIC Support Ops        | On Scene | 09:03    | Enroute | On Scene | Returning | Stand Down | Clear Unit                 |
| 2/      | Test Unit                   | Enroute  | 09:54    | Enroute | On Scene | Returning | Stand Down | Clear Unit                 |
|         |                             |          |          |         |          |           |            |                            |
| nit Lli | story - Incident #L23100500 | 21       |          |         |          |           |            |                            |
|         | story - incident #L23100500 |          |          |         |          |           |            |                            |
|         | Service                     | Notified | Standby  | ,  [    | Enroute  | On Scene  | Returning  | Stood Down                 |
|         |                             |          |          |         |          |           |            |                            |

09:54

08:53

## **3.2.2 Updating an Incident**

#### **Updating Incidents**

#### To update details of an incident:

- From the Dashboard side menu, select View All Incidents.
- Select the action you want to take from the appropriate incident.

| ■ Search Incident ID        |                                     |             |               | E                                                                 | Ĺ    | IJ     |                | Ŷ     | 0      | ?           | ¢                            | ¢ <sub>0</sub> | *                |
|-----------------------------|-------------------------------------|-------------|---------------|-------------------------------------------------------------------|------|--------|----------------|-------|--------|-------------|------------------------------|----------------|------------------|
| Incidents View Incidents    | s Summary                           |             |               |                                                                   |      |        |                |       | Home   | / Inciden   | ts / View Ind                | idents Su      | nmary            |
| Priority                    | Status                              |             |               | Sort by Priority or Status                                        |      |        |                |       |        |             |                              |                |                  |
| All                         | All                                 | ~           |               | Or use the headings to                                            |      |        |                |       |        |             |                              |                |                  |
| Incident Summary            |                                     |             |               |                                                                   |      |        |                |       |        |             |                              | _              | ×                |
| Show 10 🗢 entries           | Click to<br>View/Update<br>Incident |             |               |                                                                   |      |        | v Unit<br>tory |       |        | Searc       | :h:                          | _              | /iew<br>dent Log |
| Incident# ↑↓ D= ა& Tin      | me ↑↓ Type ↑↓                       | Location ↑↓ | Service ↑↓    | Secondary Service $\qquad \uparrow \downarrow \qquad$ SLS Contact | †↓ ÷ | Status | ↑↓ Pric        | ority | Action | s           |                              |                |                  |
| L231004005 04/10/20         | 23 13:27 False Alarm                | Beach       | Test Vic Club |                                                                   |      | Open   | Low            | v     | i≡u    | nit History | <del>್ಯಿಕಿ</del> Incident Lo | м              |                  |
| L231005001 05/10/20         | 023 07:03 False Alarm               | Test        | Test Vic Club |                                                                   |      | Open   | Low            | v     | i≡u    | nit History | <del>° ຣ</del> Incident Lo   | g              |                  |
| Showing 1 to 2 of 2 entries |                                     |             |               |                                                                   |      |        |                |       | FI     | rst Previ   | ous 1 M                      | lext Las       | t                |

#### **Closing incidents**

Once resolved, incidents should be closed to ensure the correct timeline and tracking is applied. The following steps should be done to close an incident

#### **1.** Ensure that all responding services have been **Cleared** from the Units area.

| Responding  | g Services           |         |          |         |          |           |                         |                           |
|-------------|----------------------|---------|----------|---------|----------|-----------|-------------------------|---------------------------|
| Test VIC Su | pport Ops            | •       | Add Unit |         |          |           | Add                     | d Service Service History |
|             | Service              | Status  | Since    | Actions |          |           |                         |                           |
| New         | Test VIC Support Ops | Enroute | 09:26    | Enroute | On Scene | Returning | Stand Down              | Clear Unit                |
|             |                      |         |          |         |          |           | Select to Clear<br>Unit |                           |

**2.** Enter any remaining information associated with the incident (e.g., the MIR number [SLSA Member Injury Report] for member injuries).

3. Click Close Incident.

**Note:** When you close an incident that is an IRD type incident (e.g. Suspected Spinal Injury (IRD)), the IRD Number will be displayed on the Incident Details screen. Provide this IRD Number to the patrol/ service involved so they do not create a duplicate Report in the IRD.

The Incident Log Messages and the Incident Description are added to the IRD.

If you are sure there is nothing else to add, click Yes (1) or,

#### If you have forgotten to add some information, click No (2) then repeat these steps when possible.

| Incidents Close Incident - Incident #L231128003                      | Home / Incidents / Close Incident - Incident #L231128003   |
|----------------------------------------------------------------------|------------------------------------------------------------|
| i Confirmation Are you sure you want to close this Incident?  Yes No |                                                            |
| Incident Details                                                     | Callers Details                                            |
| Location: test                                                       | Name:                                                      |
| Map Reference:                                                       | Organisation:                                              |
| Incident Type: False Alarm                                           | Number:                                                    |
| Priority: Low (1)                                                    |                                                            |
| Brief Description: nelson test                                       |                                                            |
| Deaths: *                                                            |                                                            |
| 0                                                                    |                                                            |
| Outcome                                                              |                                                            |
|                                                                      |                                                            |
|                                                                      |                                                            |
|                                                                      |                                                            |
| 8                                                                    |                                                            |
| Rescue Details                                                       | + Add Rescue                                               |
| Time: Method: Age: Gender: Postcode: Location:                       | Position: Activity: Patient Condition: Nationality: Action |

#### Following-up or re-opening incidents

Not all incidents reported in the SurfCom Management System are entered perfectly and there are often follow-ups and changes that need to be made after an incident has been closed. Incidents can be updated or re-opened in two ways, depending on whether they were created today or previously.

#### 1. Updating or re-opening an incident created today

- Click View All Incidents on the Quick Action toolbar.
- The View Incident Summary screen will display, showing both Open and Closed incidents.
- To Reopen a closed incident Click into the incident and select **Reopen**
- To add Follow Up noted to an incident click Follow Up

| 🔞 Surfcom              |     | E Search Incide | ent ID              |             |            |               |                   |               | =      |        |          | ¢       | 0          | ?              | ¢        | ¢ <sub>0</sub> | <u>•</u> |
|------------------------|-----|-----------------|---------------------|-------------|------------|---------------|-------------------|---------------|--------|--------|----------|---------|------------|----------------|----------|----------------|----------|
| Life Saving Victoria 🗙 |     | Incidents v     | iew Incidents Summa | iry         |            |               |                   |               |        |        |          |         | Home       | / Incidents    | / View I | ncidents S     | Jummary  |
| MAIN NAVIGATION        |     | Priority        | State               | us          |            |               |                   |               |        |        |          |         |            |                |          |                |          |
| Dashboard              |     | All             | * Al                | I           | ~          |               |                   |               |        |        |          |         |            |                |          |                |          |
| E Summary              |     |                 |                     |             |            |               |                   |               |        |        |          |         |            |                |          |                | _        |
| 🚊 Support Services     | 0   | Incident Summ   | hary                |             |            |               |                   |               |        |        |          |         |            |                |          | -              | - ×      |
| Elfeguards             | 0   | Show 10 🗢 entr  | ries                |             |            |               |                   |               |        |        |          |         |            | Search:        |          |                |          |
| Clubs                  | 0   |                 | 100                 |             |            |               |                   |               |        |        |          |         |            | Search.        |          |                |          |
| INCIDENTS QUICK LINKS  |     | Incident # 1    | Date & Time         | Type ↑↓     | Location 1 | Service 1     | Secondary Service | 1 SLS Contact | ∱↓ Sta | tus ↑↓ | Priority | Actions |            |                |          |                |          |
| + Add Incident         |     | L231103001      | 03/11/2023 07:03    | False Alarm | Test       | Test Vic Club |                   |               | CLO    | DSED   | Low      | i≣ Un   | it History | *** Incident L | .og 🔒 Fo | ollow Up       |          |
| View All Incidents     | 004 |                 |                     |             |            |               |                   |               |        |        |          |         |            |                |          |                |          |
| O High                 | 0   | L231104001      | 04/11/2023 07:02    | False Alarm | Test       | Test Vic Club |                   |               | Op     | en     | Low      | i≣Un    | it History | °₃⁰ Incident L | og       |                |          |

#### 2. Updating or re-opening an incident created before today

- From the OTHER FUNCTIONS menu select Incident Search.
- You can search for Incidents using either Incident Number or Search Criteria.

| Search Incident ID                                  | ê û 🖂 4 🌒 ? 🛟 🍫 🛔                     |
|-----------------------------------------------------|---------------------------------------|
| Incidents Incident Search                           | Home / Incidents / Incident Search    |
| Incident Search                                     | Search By Criteria                    |
| Search By: * O Incident Number<br>O Search Criteria | From:                                 |
| - Jeal Circina                                      | 08/11/2023                            |
| Search By Incident Number                           | To:<br>08/11/2023                     |
| Incident Number:                                    | Incident Type:                        |
|                                                     | Choose 👻                              |
| Search Reset Form                                   | Priority:                             |
|                                                     | Primary Service or Secondary Service: |
|                                                     | Choose *                              |
|                                                     | 13SURF:                               |
|                                                     | · · · · · · · · · · · · · · · · · · · |
|                                                     | Ambulance Called:                     |
|                                                     | Search Reset Form                     |

- If you click Incident Number the incident details will be displayed on-screen.
- At the top of the screen click either Follow Up or Reopen Incident.

| <b>≡</b> Search | Incident ID  |                   |              |                 |     |
|-----------------|--------------|-------------------|--------------|-----------------|-----|
| Incident        | S Incident M | 1anager - Inciden | t#L231108001 |                 |     |
|                 |              |                   |              |                 |     |
| Summary         | Log          | Follow Up         | Reopen       | <b>X</b><br>CSV | PDF |
|                 |              |                   |              |                 |     |

Click either Follow Up or Reopen Incident.

• Follow Up will to take you to the following screen:

| Search Incident ID                                   |                                      |     |  | ¢        | 0        | ?         | Ģ             | ۰.           |         |
|------------------------------------------------------|--------------------------------------|-----|--|----------|----------|-----------|---------------|--------------|---------|
| Incidente                                            | Add Follow Up - Incident #L231108001 | ×   |  | Home     | / Incida | ints / Eo | illow Up - In | ridont #1 22 | 1102001 |
| Incidents Follow Up - Incident #L2311                | Date:*                               |     |  |          | / Inclue | anta / 10 | 10W 0p - 11   | Juent#E23    | 1100001 |
| + Q E                                                | 08/11/2023                           | -   |  |          |          |           |               |              |         |
|                                                      | Time:                                |     |  |          |          |           |               |              |         |
| Click Add<br>Radio Loc<br>Follow Up to<br>reveal the | 09:53                                |     |  |          |          |           |               |              |         |
| Date Follow Up                                       | Follow Up:*                          |     |  | Operator |          |           |               |              |         |
|                                                      |                                      |     |  |          |          |           |               |              |         |
|                                                      |                                      | te  |  |          |          |           |               |              |         |
|                                                      |                                      | _   |  |          |          |           |               |              |         |
|                                                      | Save Follow Up Reset Form Cano       | cel |  |          |          |           |               |              |         |

- Click + Follow Up to add additional details to the Incident.
- Add the follow-up details, then click **Save Follow Up**.

If your incident message requires a different time or further information in the comments, click **Log** to **Record** an Incident Message.

From the View Incident Log screen, you can also see **Record** Incident Message, **Edit** Incident Detail or View Incident **Summary** by clicking relevant buttons.

|       | Incidents Incident Manager - Incident #L231108001                                                                                              | CSV PDF |                                                          |
|-------|----------------------------------------------------------------------------------------------------|---------|----------------------------------------------------------|
| Incid | d Edit Summary                                                                                                    | Home    | e / Incidents / View Incident Log - Incident #L231108001 |
| 9     | From Surfcom to Test Vic Club<br>Incident #L231108001 closed. Outcome: , Priority: Low (1) closed on 08/11/2023 @ 09:44                        |         | Operator: ejordan ③09:44                                 |
| 0     | From Surfcom to Test Vic Club Incident Reopen :: Incident #L231108001 was reopened at 09:43.                                                   |         | Operator: ejordan (\$) 09:43                             |
| 9     | From Surfcom to Test Vic Club Incident #L231108001 closed. Outcome: , Priority: Low (1) closed on 08/11/2023 @ 09:22                           |         | Operator: ejordan (§ 09-22                               |
| 9     | From Surfcom to Test Vic Club<br>Incident #L231108001 (False Alarm), Priority: Low (1) created on 08/11/2023 @ 07:03. Location: . SLS Contact: |         | Operator: SLSAMonitoring (§ 07-03                        |

Complete the required fields (change the default time if required) and click Save to Record your Message

| Search Incident ID                                       | e 🕮 🖂 4 0 ? 🛟 🍖 🛓                                                                                                    |
|----------------------------------------------------------|----------------------------------------------------------------------------------------------------|
| Incidents Record Incident Message - Incident #L231108001 | Home / Incidents / Record Incident Message - Incident #L231108001                                                            |
| Record Message                                           | Incident Details                                                                                                    |
| Date:<br>08/11/2023                                      | Location: Test<br>Map Reference:<br>Incident Type: False Alarm                                                               |
| Time:           10:10         O                          | Brief Description: Morning Test Only                                                                                         |
| From: * Choose                                           | Callers Details                                                                                                    |
| lf 'Other', specify:                                     | Name:<br>Organisation:                                                                                                    |
| То: *                                                    | Number:                                                                                                    |
| Choose •                                                 | Message Log                                                                                                    |
| Message: *                                               | 8th Nov 2023 09:44 Surfcom to Test Vic Club Incident #L231108001 closed. Outcome: , Priority: Low (1) closed on 08/11/2023 @ |
|                                                          | 09:44<br>8th Nov 2023 09:43 Surfcom to Test Vic Club                                                                         |

The message will appear in the Message Log. To see a log of all incident messages, click the Log icon from within the Incident.

### **3.2.3 Incident Triage**

Depending on the Priority level selected when creating the Incident you can access the Incidents for the three different levels

- High
- Medium
- Low

If you select High from the menu all Incidents in this category will display. You can either select High, Medium or Low from the Left-Hand Side menu or from the drop-down at top of the screen, you can also sort by Status (All/Open/Closed)

| Surfcom                            | E Search Incident ID                         | []                                                                                                    |           |             | ¢ 0              | ?                              | ¢¢            | *       |
|------------------------------------|----------------------------------------------|----------------------------------------------------------------------------------------------------|-----------|-------------|------------------|--------------------------------|---------------|---------|
| Life Saving Victoria 🗶<br>Search   | Incidents View Incidents Summary             | Sort/View by<br>Status                                                                                  |           |             | Home             | / Incidents / V                | ïew Incidents | Summary |
| MAIN NAVIGATION                    | Priority Status                              |                                                                                                    |           |             |                  |                                |               |         |
| Dashboard                          | All All                                      |                                                                                                    |           |             |                  |                                |               |         |
| E Summary                          | All                                          |                                                                                                    |           |             |                  |                                |               | _       |
| Support Services 🧕                 | High                                         |                                                                                                    |           |             |                  |                                |               | - ×     |
| Lifeguards 🧕                       | Medium                                       |                                                                                                    |           |             |                  | Search:                        |               |         |
| Clubs                              | Low                                          |                                                                                                    |           |             |                  |                                |               |         |
| INCIDENTS QUICK LINKS              | Incident # 1 Date & Time 1 Type 1 Location 1 | Service $\uparrow \downarrow$ Secondary Service $\uparrow \downarrow$ SLS Contact $\uparrow \downarrow$ | Status ↑↓ | Priority ↑↓ | Actions          |                                |               | _       |
| + Add Incident                     | L231103001 03/11/2023 07:03 False Alarm Test | Test Vic Club                                                                                           | CLOSED    | Low         | i ⊟ Unit History | <mark>° ৯°</mark> Incident Log | 🔒 Follow Up   |         |
| View All Incidents O O d<br>High O | L231104001 04/11/2023 07:02 False Alarm Test | Test Vic Club                                                                                           | Open      | Low         | E Unit History   | <u>१</u> । Incident Log        |               |         |
| O Medium O Low G                   | L231105001 05/11/2023 07:02 False Alarm Test | Test Vic Club                                                                                           | Open      | Low         | E Unit History   | 📍 🕈 Incident Log               |               |         |
| OTHER FUNCTIONS                    | L231106001 06/11/2023 07:02 False Alarm Test | Test Vic Club                                                                                           | Open      | Low         | E Unit History   | 📍 Incident Log                 |               |         |
| Club Functions <                   | L231107001 07/11/2023 07:03 False Alarm Test | Test Vic Club                                                                                           | Open      | Low         | i≡ Unit History  | <del>°₅°</del> Incident Log    |               |         |
| Lifeguard Functions <              | L231108001 08/11/2023 07:03 False Alarm Test | Test Vic Club                                                                                           | CLOSED    | Low         | i≣ Unit History  | 99 Incident Log                | Follow Up     |         |
| Q Incident Search                  | Showing 1 to 6 of 6 entries                  |                                                                                                    |           |             | F                | irst Previous                  | 1 Next        | Last    |

### 4. Other Functions

The **Other Functions** is a section of the navigation menu on the Left-hand side of the screen.

There are seven (7) Other functions listed and two (2) of them have an < arrow to the right of their name. Click the < arrow to expand the topic. In the screenshot below **Club Functions** has been expanded to display the sub-topics for this function.

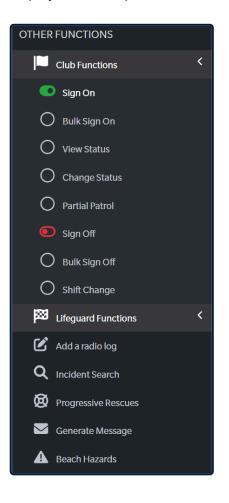

### **4.1 Club Functions**

#### **Club Functions Menu**

| Club Functions < | <u>* Sign On</u>      |
|------------------|-----------------------|
| Sign On          | <u>* Bulk Sign On</u> |
| O Bulk Sign On   | * View Status         |
| O View Status    | * Change Status       |
| O Change Status  | * Partial Patrol      |
| O Partial Patrol | <u>* Sign Off</u>     |
| Sign Off         | * Bulk Sign Off       |
| O Bulk Sign Off  | * Shift Change        |
| O Shift Change   |                       |

# 4.1.1 Sign On (Club)

### Sign On

In <u>2.2.4 Lifeguards & Clubs</u> we showed how you can sign on both Lifeguards and Clubs via the **View Status** screen. In this section you can also sign on a club by clicking **Sign On** and a **Club > Sign On** screen will display

| Sign On                                 |   |
|-----------------------------------------|---|
| Location: *                             | 1 |
| Choose                                  |   |
|                                         |   |
| Choose                                  | A |
| Altona (ALTONA (MAIN))                  |   |
| Anglesea                                |   |
| Apollo Bay                              |   |
| Aspendale                               |   |
| Bancoora                                |   |
| Barwon Heads 13th Beach (13TH)          |   |
| Beaumaris                               |   |
| Black Rock                              |   |
| Bonbeach                                |   |
| Brighton (MIDDLE BRIGHTON)              |   |
| Cape Paterson (CAPE PATERSONFIRST SURF) |   |
| Carrum                                  |   |

Select the club from the Location drop-down and the following screen will display

| Open       Not Operational       Operational       Not Operational       Patrol Position       Patrol Position       Patrol Position       Patrol Position       Main Members         0       0       0       0       0       0       PC       1       1         0       0       0       0       0       1       1         1       VC       1       1       1       1       1         1       Narine Stingers       Crocodiles       Winds       IRBC       1       3         1       Neary shorebreak       Dangerous Surf       V       Nations Stingers       M       -       Void         1       Neary shorebreak       Dangerous Surf       V       SRC       -       Void                                                                                                    |                          |                     | Roster:               | Patrol Strength: * |             | te:               |                |
|----------------------------------------------------------------------------------------------------|--------------------------|---------------------|-----------------------|--------------------|-------------|-------------------|----------------|
| Beach Status:       Water Craft Status:       Beach Vehicle Status:       UAV Status:       Club may Starts at their own discontrol         Open       Not Operational       Operational       Not Operational       Image: Status at their own discontrol       Patrol Position       Patrol Position       Patrol Position       Patrol Position       Patrol Position       Mar       Mar                                                                                                    |                          |                     | <b>~</b>              | Full 🗸             |             |                   |                |
| # Patrolling Members:       People on Beach:       Swimmers:       People on Craft:       Position       Min Members       Maximum         0       0       0       0       0       PC       1       1         VC       1       1       VC       1       1       3         Sharks       Marine Stingers       Crocodiles       Winds       IRBD       1       3         Rip Currents       Submerged Objects       Beach erosion       Water pollution       ART       1       3         Heavy shorebreak       Dangerous Surf       Uni       SRC       -       Uni                                                                                                    | Beach Status: W          | Vater Craft Status: | Beach Vehicle Status: | UAV Status:        |             |                   | wn discretion. |
| 0       0       0       0       PC       1       1         VC       1       1       IRBD       1       3         IRBD       1       3       IRBC       1       3         Rip Currents       Submerged Objects       Beach erosion       Winds       ART       1       3         Heavy shorebreak       Dangerous Surf       Image: Surf       M       -       Uni         Other       SRC       -       Uni       SRC       -       Uni                                                                                                    | Open 🗸                   | Not Operational     | Operational ~         | Not Operational 🗸  | Patrol Posi | tion Requirements |                |
| VC       1       1         IRBD       1       3         IRBD       1       3         IRBC       1       3         Rip Currents       Submerged Objects       Beach erosion       Water pollution       ART       1       3         Heavy shorebreak       Dangerous Surf       K       VC       1       1       3         Other       VC       IRBC       1       3       3                                                                                                    | # Patrolling Members: Pe | eople on Beach:     | Swimmers:             | People on Craft:   | Position    | Min Members       | Max Members    |
| IRBD       1       3         Sharks       Marine Stingers       Crocodiles       Winds       IRBC       1       3         Rip Currents       Submerged Objects       Beach erosion       Water pollution       ART       1       3         Heavy shorebreak       Dangerous Surf       Image: Stress of the stress of the stress of | 0                        | 0                   | 0                     | 0                  | PC          | 1                 | 1              |
| Sharks       Marine Stingers       Crocodiles       Winds       IRBC       1       3         Rip Currents       Submerged Objects       Beach erosion       Water pollution       ART       1       3         Heavy shorebreak       Dangerous Surf       M       -       Uni         Other       SRC       -       Uni                                                                                                    |                          |                     |                       |                    | VC          | 1                 | 1              |
| Rip Currents       Submerged Objects       Beach erosion       Water pollution       ART       1       3         Heavy shorebreak       Dangerous Surf       M       -       Unl         Other       SRC       -       Unl                                                                                                    |                          |                     |                       |                    | IRBD        | 1                 | 3              |
| Heavy shorebreak     Dangerous Surf     M     -     Uni       Other     SRC     -     Uni                                                                                                    | Sharks                   | Marine Stingers     | Crocodiles            | □ Winds            | IRBC        | 1                 | 3              |
| Other      SRC - Uni                                                                                                    | Rip Currents             | Submerged Objects   | Beach erosion         | Water pollution    | ART         | 1                 | 3              |
| Other                                                                                                    | Heavy shorebreak         | Dangerous Surf      |                       |                    | м           | -                 | Unlimited      |
|                                                                                                    | □ Other                  |                     |                       |                    | SRC         | -                 | Unlimited      |
| None.                                                                                                    |                          |                     |                       |                    |             |                   |                |
| Notes:                                                                                                    | Notes:                   |                     |                       |                    |             |                   |                |

Three compulsory fields must be completed (See the description of all sign-on fields below)

- Sign-On Method
- Time
- Patrol Strength

#### **Sign On Descriptions**

- Sign-on Method provides the operator with a selection of communications mediums and the level to which the communication is received — 5 being the strongest and 1 being the weakest. (Also available Radio – Unreachable, Radio – SMR & Phone)
- Time defaults to current time but can be changed manually
- **Roster** displays to the operator whether there is a patrol team(s) rostered for that particular date at that particular location. If the club has set up their patrol rosters in SurfGuard, they will be displayed here and it is important to select the correct patrol team when signing on the club.
- Patrol Strength allows the operator to select whether the patrol has enough members to fulfil their Lifesaving Service Agreement or not. Options to select include; Full, Partial, Surveillance (Approved), Setup and None. (Use the Notes field to record information about any partial patrols as required.)
- Beach Status shows the current state of the Beach. Options to select include:-
  - **Open** denotes that the club has defined a safe swimming area by putting up SLSA standard red and yellow patrol flags.
  - **Closed** denotes that the club has been unable to define a safe enough area for members of the public swim, and therefore no patrol flags are flying.
  - Surveillance is used in severe weather conditions at the discretion of the patrol captain, generally meaning that the patrol members are surveying the beach and beachgoers from the safety of the surf club or other shelter in inclement weather.
- Water Craft Status allows the operator to select the following options for the status of the club's Inflatable Rescue Boat (IRB); Operational, Multiple Operational Vehicles, Standby or Not Operational
- **Beach Vehicle Status** allows the operator to select the following options for the status of the club's Beach Vehicle/s; Operational, Multiple Operational Vehicles, Standby or Not Operational
- UAV Status Unmanned Aerial Vehicle (Drone) may be in use by the club and the following options are available to select; Operational, Multiple Operational Vehicles, Standby or Not Operational
- Club Specific Statistics at Sign On Surfcom operators will need to get from the member signing the club on the following information
  - Patrolling Members
  - People on Beach
  - Swimmers
  - People on Craft
- Hazards At sign-on clubs' local hazards reported to SurfCom can be recorded using the appropriate checkboxes. Hazards that can be recorded against a sign-on are Sharks, Marine Stingers, Crocodiles, Winds, Rip Currents, Submerged Objects, Beach erosion, Water pollution, Heavy shorebreak or Dangerous surf. If the hazard does not fall into one of these in-built categories then the Other check box can be ticked and you will be able to enter a description of the hazard.

 Lifesaving Service Protocols – To the right of these fields is Lifesaving Service Protocols. This section provides information regarding the club's requirements that are set out in their Lifesaving Agreement between the club and their branch/state

Depending on your State/Branch's requirements you may need to fill in some or all fields. Check with your SurfCom Supervisor/Manager.

Select any appropriate hazards — this information is displayed on <u>Beachsafe</u> website and the Beachsafe app for the public to see.

### 4.1.2 Bulk Sign On (Club)

### Bulk Sign On

In this section, Surfcom Operators have the ability to **Sign On Multiple Clubs** at one time (In Bulk) if the Club has a corresponding Service Profile set in SurfGuard the **Sign On time** will be displayed in the **Bulk Sign On** screen:

The Surfcom Operator can select Clubs in Bulk and specify their **Sign On Method, Time, Patrol Strength**, and any of the other available options before selecting the **Bulk Sign On** button.

Multiple Clubs can be selected at once by clicking the box in the Menu Bar or Individual Clubs can be selected by clicking the box next to the club

| Clubs Bulk Sign On                                     |                                     |           |                   |   |              |                    |   |                      |   | Home / Clubs / E | Bulk Sign On |
|--------------------------------------------------------|-------------------------------------|-----------|-------------------|---|--------------|--------------------|---|----------------------|---|------------------|--------------|
| Sort Order:                                            |                                     |           |                   |   |              |                    |   |                      |   |                  |              |
| Alphabetical<br>Bulk Sign On (As per S                 | Sign On Time<br>ervice Profile in S | urfGuard) |                   |   |              |                    |   |                      |   | Export to E      | Excel/CSV    |
| 9:00 AM                                                | Sign On Method *                    | Time *    | Patrol Strength * |   | Beach Status | Water Craft Status |   | Beach Vehicle Status |   | UAV Status       |              |
| Agnes Water                                            | Radio - 5                           | ✓ 10:12   | Full              | ~ | Open v       | Not Operational    | ~ | Operational          | ~ | Not Operational  | ~            |
| Test NSW Club (BOGANGAR/CABARITA) [FNC-U CABARITA UAV] | Radio - 5                           | ✓ 11:12   | Full              | ~ | Open 🗸       | Not Operational    | ~ | Operational          | ~ | Not Operational  | ~            |

### 4.1.3 View Status (Club)

#### View Status

In this section, Surfcom Operators have the ability to **View Status** (Current) of all Clubs, they also have the ability to sort by **Status**, (All/Signed On/Signed Off) or **Sort Order**, (Alphabetical/North-South/South-North/East-West/West-East)

They can also **Sign Off** a Club from this screen or update **Progressive Stats**, **Progressive Rescues**, **Add Incident**, or view **GPS Location**:

|                    |                                                                                                    |                                                                                                    |                                                                                                    |                                                                                                    |                                                                                                    |                                                                                                    |                                                                                                    |                                                                                                    |                                                                                                    | nt or View                                                                                                    |                                                                                                    |                                                                                                    | Hom                                                                                                    | e / Clubs                                                                                                    | s / View St                                                                                                    |
|--------------------|----------------------------------------------------------------------------------------------------|----------------------------------------------------------------------------------------------------|----------------------------------------------------------------------------------------------------|----------------------------------------------------------------------------------------------------|----------------------------------------------------------------------------------------------------|----------------------------------------------------------------------------------------------------|----------------------------------------------------------------------------------------------------|----------------------------------------------------------------------------------------------------|----------------------------------------------------------------------------------------------------|----------------------------------------------------------------------------------------------------|----------------------------------------------------------------------------------------------------|----------------------------------------------------------------------------------------------------|----------------------------------------------------------------------------------------------------|----------------------------------------------------------------------------------------------------|----------------------------------------------------------------------------------------------------|
| Sign On            | Sign Off                                                                                                    | Patrol                                                                                                    | Beach                                                                                                    | Water Craft                                                                                                    | ATV                                                                                                    | UAV                                                                                                    | # Patrolling                                                                                                    | # on Beach                                                                                                    | # on Water                                                                                                    | # on Craft                                                                                                    | Actions                                                                                                    |                                                                                                    |                                                                                                    |                                                                                                    |                                                                                                    |
| 09:11(05/11/2023)  | Sign Off                                                                                                    | Full                                                                                                    | Þ                                                                                                    | <b>~</b> 0                                                                                                    | 1                                                                                                    | ×                                                                                                    | 8                                                                                                    | 0                                                                                                    | 0                                                                                                    | 0                                                                                                    | E                                                                                                    | 8                                                                                                    |                                                                                                    | ۲                                                                                                    |                                                                                                    |
| 07:32(04/11/2023)  | Sign Off                                                                                                    | Full                                                                                                    | <b>P</b>                                                                                                    | ~                                                                                                    | ~                                                                                                    | ×                                                                                                    | 15                                                                                                    | 0                                                                                                    | 0                                                                                                    | 0                                                                                                    | E                                                                                                    | 8                                                                                                    | ▲                                                                                                    | ۲                                                                                                    |                                                                                                    |
| 08:39 (05/11/2023) | Sign Off                                                                                                    | Full                                                                                                    | <b>F</b>                                                                                                    | ×                                                                                                    | ×                                                                                                    | ×                                                                                                    | 9                                                                                                    | 0                                                                                                    | 0                                                                                                    | 0                                                                                                    | E                                                                                                    | 8                                                                                                    | ▲                                                                                                    | ۵                                                                                                    |                                                                                                    |
| 13:45 (05/11/2023) | Sign Off                                                                                                    | Full                                                                                                    | <b>•</b>                                                                                                    | ~                                                                                                    | <b>v</b> •                                                                                                    | ×                                                                                                    | 12                                                                                                    | 0                                                                                                    | 0                                                                                                    | 0                                                                                                    | E                                                                                                    | 8                                                                                                    |                                                                                                    | ۲                                                                                                    |                                                                                                    |
| 09:11 (05/11/2023) | Sign Off                                                                                                    | Full                                                                                                    | <b>F</b>                                                                                                    | <b>~</b> 0                                                                                                    | 1                                                                                                    | ×                                                                                                    | 13                                                                                                    | 11                                                                                                    | 3                                                                                                    | 54                                                                                                    | E                                                                                                    | 8                                                                                                    | ▲                                                                                                    | ۲                                                                                                    |                                                                                                    |
| 06:04(08/11/2023)  | Sign Off                                                                                                    | Full                                                                                                    | ×                                                                                                    | ~                                                                                                    | ~                                                                                                    | ×                                                                                                    | 1                                                                                                    | 3                                                                                                    | 1                                                                                                    | 2                                                                                                    | E                                                                                                    | 0                                                                                                    | ▲                                                                                                    | ۲                                                                                                    |                                                                                                    |
| 12:05 (05/11/2023) | Sign Off                                                                                                    | Full                                                                                                    | E.                                                                                                    | 1                                                                                                    | ~                                                                                                    | ×                                                                                                    | 17                                                                                                    | 0                                                                                                    | 0                                                                                                    | 0                                                                                                    | E                                                                                                    | 8                                                                                                    | ▲                                                                                                    | ۵                                                                                                    |                                                                                                    |
|                    | 09:11 (05/11/2023)<br>07:32 (04/11/2023)<br>08:39 (05/11/2023)<br>13:45 (05/11/2023)<br>09:11 (05/11/2023)<br>06:04 (08/11/2023) | Sign On         Sign Off           09:11 (05/11/2023)         Sign Off           07:32 (04/11/2023)         Sign Off           08:39 (05/11/2023)         Sign Off           13:45 (05/11/2023)         Sign Off           09:11 (05/11/2023)         Sign Off           09:11 (05/11/2023)         Sign Off           09:01 (05/11/2023)         Sign Off           06:04 (06/11/2023)         Sign Off | Sign On         Sign Off         Patrol           09:11 (05/11/2023)         Sign Off         Image: Comparison of the second second s | Sign On         Sign Off         Patrol         Beach           03:11 (05/11/2023)         Sign Off         Image: Comparison of the second second | Sign On         Sign Off         Patrol         Beach         Water Craft           09:11 (05/11/2023)         Sign Off         Image: Comparison of the state of the state of | Sign On         Sign Off         Patrol         Beach         Water Craft         ATV           09:11 (05/11/2023)         Sign Off         Image: Craft         Image: Craft | Sign On         Sign Off         Patrol         Beach         Water Craft         ATV         UAV           09:11 (05/11/2023)         Sign Off         Image: Comparison of the comparison of the co | Sign Off         Patrol         Beach         Water Craft         ATV         UAV         # Patrolling           09:11 (05/11/2023)         Sign Off         Image: Craft         Image: Craft         ATV         UAV         # Patrolling           07:32 (04/11/2023)         Sign Off         Image: Craft         Image: Craft | Sign Ort         Sign Ort         Patrol         Beach         Water Craft         ATV         UAV         # Patrolling         # on Beach           09:11 (05/11/2023)         Sign Ort         Image: Comparison of the state of the state of the | Sign On         Sign Off         Patrol         Basch         Water Craft         ATV         UAV         # Patrolling         # on Basch         # on Water           00:11 (05/11/2023)         Sign Off         Image: Craft         ATV         UAV         # Patrolling         # on Basch         # on Water           00:11 (05/11/2023)         Sign Off         Image: Craft         Image: Craft         ATV         V         VA         AB         0         0           00:31 (05/11/2023)         Sign Off         Image: Craft         Image: Craft         V         V         X         AB         0         0           06:39 (05/11/2023)         Sign Off         Image: Craft         Image: Craft         V         V         X         AB         0         0           13:45 (05/11/2023)         Sign Off         Image: Craft         Image: Craft         V         V         X         13         11         3           0:514 (05/11/2023)         Sign Off         Image: Craft         Image: Craft         V         V         X         13         11         3           0:514 (05/11/2023)         Sign Off         Image: Craft         Image: Craft         Image: Craft         Image: Craft         Image: Craft         Image: Craft< | Sign Of       Fatol       Besch       Water Carl       ATV       UAV       #Patrolling       #on Beach       #on Carl         00:11 (05/11/2023)       Sign Off       If       If <td>Sign On         Sign On         Patrol         Beach         Water Craft         ATV         UAV         #Patrolling         #on Beach         #on Craft         Ketons           09:11 (05/11/2023)         Sign On         Image: Company Sign On         Image: Company Sign On</td> <td>Sign Of         Patrol         Bash         Water Crut         ATV         UAV         #Patroling         #an Bash         #anton         #aton         #annon           06:11 (65/11/2023)         Sign Off         I         I<td>Sign Off       Patrol       Back       Water Carit       ATV       UAV       # Patrolling       # on Back       # on Carit       Atom         06:11 (65/11/2023)       Sign Off       I       I</td><td>Sign Or       Sign Or       Partol       Back       Water Craft       ATV       UAV       #Partolling       #on Back       #on Craft       #ctore         00:11 (05/11/2023)       Sign Ort       I       I</td></td> | Sign On         Sign On         Patrol         Beach         Water Craft         ATV         UAV         #Patrolling         #on Beach         #on Craft         Ketons           09:11 (05/11/2023)         Sign On         Image: Company Sign On         Image: Company Sign On | Sign Of         Patrol         Bash         Water Crut         ATV         UAV         #Patroling         #an Bash         #anton         #aton         #annon           06:11 (65/11/2023)         Sign Off         I         I <td>Sign Off       Patrol       Back       Water Carit       ATV       UAV       # Patrolling       # on Back       # on Carit       Atom         06:11 (65/11/2023)       Sign Off       I       I</td> <td>Sign Or       Sign Or       Partol       Back       Water Craft       ATV       UAV       #Partolling       #on Back       #on Craft       #ctore         00:11 (05/11/2023)       Sign Ort       I       I</td> | Sign Off       Patrol       Back       Water Carit       ATV       UAV       # Patrolling       # on Back       # on Carit       Atom         06:11 (65/11/2023)       Sign Off       I       I | Sign Or       Sign Or       Partol       Back       Water Craft       ATV       UAV       #Partolling       #on Back       #on Craft       #ctore         00:11 (05/11/2023)       Sign Ort       I       I |

| Clubs View Status                               |         |          |        |       |             |     |     |              |            |            |            |         | Home | / Clubs / | View Status |
|-------------------------------------------------|---------|----------|--------|-------|-------------|-----|-----|--------------|------------|------------|------------|---------|------|-----------|-------------|
| Status: Signed Off V Sort Order: Alphabetical V | Go      |          |        |       |             |     |     |              |            |            |            |         |      |           |             |
| Unit                                            | Sign On | Sign Off | Patrol | Beach | Water Craft | ATV | UAV | # Patrolling | # on Beach | # on Water | # on Craft | Actions |      |           |             |
| Agnes Water                                     | Sign On |          |        |       |             |     |     |              |            |            |            |         |      | ۵         |             |
| Albany (Middleton Beach)                        | Sign On |          |        |       |             |     |     |              |            |            |            |         |      | ۲         |             |

### 4.1.4 Change Status (Club)

### **Change Status**

In this section, Surfcom Operators have the ability to Change Status for any Clubs currently Signed On

| Clubs Change Status           |
|-------------------------------|
| Change Status                 |
| Location: *                   |
| Choose *                      |
|                               |
| Choose                        |
| Secret Harbour                |
| Port Bouvard (Pyramids)       |
| Champion Bay (Town Beach (3)) |
| Trigg Island                  |
| North Cottesloe               |
| Scarboro (Scarborough)        |
| Test Vic Club (testbeachvic)  |

Operators can change/update Patrol Strength, Beach Status, Water Craft Status, Beach Vehicle Status, UAV Status, Roster, # Patrolling Members & Hazards

| Water Craft Status Operational Operational Operational                                                                                                    | ~ |
|----------------------------------------------------------------------------------------------------|---|
| Patrol Strength     Iul     Full       Beach Status     Outer     Closed       Water Craft Status     Operational     Operational       Beach Vehicle Status     Operational     Operational                              |   |
| Beach Status     Double     Closed       Water Craft Status     Operational     Operational       Beach Vehicle Status     Operational     Operational                                                                    |   |
| Water Craft Status Operational Operational Operational                                                                                                    |   |
| Beach Vehicle Status Operational Operational Operational                                                                                                    | - |
| Unerational                                                                                                    | ~ |
| UAV Status Not Operational Not Operational                                                                                                    | ~ |
|                                                                                                    | ~ |
| Roster Test IT Morning Checks (08:00 - 09:00)                                                                                                    | ~ |
| #Patrolling Members 1                                                                                                    |   |
| Hazards:       Sharks       Marine Stingers       Crocodiles       Winds         Rip Currents       Submerged Objects       Beach erosion       Water pollution         Heavy shorebreak       Dangerous Surf       Other |   |
| Time:                                                                                                    |   |
| 12:15                                                                                                    |   |
|                                                                                                    |   |

## **4.1.5 Partial Patrol (Club)**

### **Partial Patrol**

In this section, Surfcom Operators have the ability to view any Clubs that have the Status of **Partial Patrol** it will also display the time and date of the **Last Update** 

| С | lubs Partial Patrols         |             |
|---|------------------------------|-------------|
|   | Location                     | Last Update |
|   | Test Vic Club (testbeachvic) | 12:53 08/11 |
|   |                              |             |

# 4.1.6 Sign Off (Club)

### Sign Off

In this section Surfcom Operators can Sign Off a club by selecting a **Club** from the **Location drop-down** and clicking **Load Details** 

| Sign Off                      |  |
|-------------------------------|--|
| Location: *                   |  |
| Choose                        |  |
| I                             |  |
| Choose                        |  |
| Secret Harbour                |  |
| Port Bouvard (Pyramids)       |  |
| Champion Bay (Town Beach (3)) |  |
| Trigg Island                  |  |
| North Cottesloe               |  |
| Scarboro (Scarborough)        |  |
| Test Vic Club (testbeachvic)  |  |

One compulsory field must be completed (Autofilled with current time)

• Time

Other Optional fields are available for completion

| Sign On Details: Si                                 | gned on @ 06:04 08/1                                         | 1                               |                                                 | Lifesavir                                 | ng Service I                                                    | Protocols                        |  |
|-----------------------------------------------------|--------------------------------------------------------------|---------------------------------|-------------------------------------------------|-------------------------------------------|-----------------------------------------------------------------|----------------------------------|--|
| Beach: Closed                                       | Patrol: Partial<br>UAV: Not Oper<br>g Checks (08:00 - 09:00) | Water                           | Craft: Operational                              | <u>Today's D</u><br>Wed, 8th I            | ate:                                                            |                                  |  |
| Club: Test Vic Club                                 | (testbeachvic)                                               |                                 |                                                 | Tuesday: 0                                | 11:00 - 12:00<br>09:00 - 10:00<br>ay: 09:00 - 10                |                                  |  |
| <b>Date (Y-m-d):</b><br>2023-11-08                  | Time: *                                                      | Preventative Actions:           | Average Wave Height<br>(m):                     | Thursday:<br>Friday: 09<br>Saturday:      | 10:00 - 11:00<br>:00 - 10:00<br>07:00 - 16:00<br>Public Holiday | 0                                |  |
| No. of Rescues:                                     | First Aid - Minor:                                           | First Aid - Major:              | ~                                               | 16:00                                     | sition Requir                                                   |                                  |  |
| 0<br>People on Beach:                               | 0<br>Swimmers:                                               | 0<br>Swimmers Outside<br>Flags: | People on Craft:                                | Position<br>PC                            | Min<br>Members<br>1                                             | Mas<br>Members<br>1              |  |
| 0                                                   | 0                                                            | 0                               | 0                                               | VC<br>IRBD                                | 1                                                               | 1<br>3                           |  |
| Performed via Oper<br>AEDT                          | ations App by Gammy Boon                                     | da-Test on Wednesday, 08-       | Nov-2023 06:04:57                               | IRBC<br>ART<br>M<br>SRC<br>Notes<br>None. | 1<br>-<br>-                                                     | 3<br>3<br>Unlimited<br>Unlimited |  |
| <ul> <li>Sharks</li> <li>Rip Currents</li> </ul>    | <ul> <li>Marine Stingers</li> <li>Submerged</li> </ul>       | Crocodiles Beach erosion        | <ul><li>Winds</li><li>Water pollution</li></ul> |                                           |                                                                 |                                  |  |
| <ul> <li>Heavy shorebreak</li> <li>Other</li> </ul> | Objects                                                      |                                 |                                                 |                                           |                                                                 |                                  |  |

Preventative Actions

- Average Wave Height (m)
- No. of Rescues
- First Aid Minor
- First Aid Major
- People on Beach
- Swimmers
- Swimmers Outside Flags
- People on Craft
- Notes
- Hazards (Multiple Options)

# 4.1.7 Bulk Sign Off (Club)

### Bulk Sign Off

In this section, Surfcom Operators have the ability to **Sign Off Multiple Clubs** at one time (In Bulk) if the Club has a corresponding Service Profile set in SurfGuard the **Sign Off time** will be displayed in the **Bulk Sign Off** screen:

The Surfcom Operator can select Clubs in Bulk and specify the **Time**, **Preventative Actions**, **Rescues**, **First Aid – Minor & First Aid – Major** before selecting the **Bulk Sign Off** button to sign Multiple Clubs Off at one time.

Multiple Clubs can be selected at once by clicking the box in the Menu Bar or Individual Clubs can be selected by clicking the box next to the club

|                                                            |        |                    |         |                   | Home / Clubs / Bulk Sign Off |
|------------------------------------------------------------|--------|--------------------|---------|-------------------|------------------------------|
| Sort Order:                                                |        |                    |         |                   |                              |
| Alphabetical 🗸                                             |        |                    |         |                   |                              |
| Bulk Sign Off                                              |        |                    |         |                   | Export to Excel/CSV          |
| □ 10:00 AM                                                 | Time * | Preventive Actions | Rescues | First Aid - Minor | First Aid - Major            |
| Test Vic Club (testbeachvic)                               | 13:08  |                    | 0       |                   |                              |
| Unknown                                                    | Time * | Preventive Actions | Rescues | First Aid - Minor | First Aid - Major            |
| <ul> <li>Champion Bay (Town Beach</li> <li>(3))</li> </ul> | 10:08  |                    | 0       |                   |                              |
| North Cottesloe                                            | 10:08  |                    | 0       |                   |                              |

## 4.1.8 Shift Change (Club)

### Shift Change

In this section, Surfcom Operators can initiate a **Shift Change** by selecting a **Club** from the **Location drop-down** and clicking **Load Details** 

| Clubs Shift Change            |   |
|-------------------------------|---|
| Shift Change                  |   |
| Location: *                   |   |
| Choose                        | * |
| 1                             |   |
| Choose                        |   |
| Secret Harbour                |   |
| Port Bouvard (Pyramids)       |   |
| Champion Bay (Town Beach (3)) |   |
| Trigg Island                  |   |
| North Cottesloe               |   |
| Scarboro (Scarborough)        |   |
| Test Vic Club (testbeachvic)  |   |

One compulsory field must be completed (Autofilled with current time)

• Time

Other Optional fields are available for completion

| Clubs sign off                                              |                                                          |                             |                             |                                      |                                                  |                             | Home / Clubs / Sign ( | Off |
|-------------------------------------------------------------|----------------------------------------------------------|-----------------------------|-----------------------------|--------------------------------------|--------------------------------------------------|-----------------------------|-----------------------|-----|
| Sign On Details: Si                                         | igned on @ 06:04 08                                      | /11                         |                             | Lifesavir                            | ig Service I                                     | Protocols                   |                       |     |
| Beach: Closed<br>ATV: Operational<br>Roster:Test IT Morning | Patrol: Parti<br>UAV: Not Oj<br>g Checks (08:00 - 09:00) |                             | r <b>Craft:</b> Operational |                                      |                                                  |                             |                       |     |
| Club: Test Vic Club                                         | (testbeachvic)                                           |                             |                             | Tuesday: C                           | 19:00 - 12:00<br>19:00 - 10:00<br>ay: 09:00 - 10 |                             |                       | I   |
| Date (Y-m-d):<br>2023-11-08                                 | Time: *                                                  | Preventative Actions:       | Average Wave Height<br>(m): | Thursday:<br>Friday: 09<br>Saturday: | 10:00 - 11:0                                     | 0                           |                       |     |
| No. of Rescues:                                             | First Aid - Minor:                                       | First Aid - Major:          |                             | Patrol Pos                           | ition Requir                                     | rements                     |                       |     |
| 0<br>People on Beach:                                       | Swimmers:                                                | Swimmers Outside<br>Flags:  | People on Craft:            | Position<br>PC<br>VC                 | Min<br>Members<br>1                              | Mas<br>Members<br>1         |                       |     |
| Notes:                                                      |                                                          |                             |                             | IRBD                                 | 1                                                | 3                           |                       | I   |
| Performed via Opera<br>AEDT                                 | ations App by Gammy Bo                                   | onda-Test on Wednesday, 08- | Nov-2023 06:04:57           | ART<br>M<br>SRC<br>Notes<br>None,    | 1<br>-<br>-                                      | 3<br>Unlimited<br>Unlimited |                       |     |
| Sharks                                                      | Marine Stingers                                          | Crocodiles                  | Winds                       | None.                                |                                                  |                             |                       | I   |
| Rip Currents                                                | <ul> <li>Submerged</li> <li>Objects</li> </ul>           | Beach erosion               | Water pollution             |                                      |                                                  |                             |                       | I   |
| Heavy shorebreak     Other                                  |                                                          |                             |                             |                                      |                                                  |                             |                       |     |
|                                                             | estbeachvic) <b>Closed</b> after<br>ilear Screen         | sign-off                    |                             |                                      |                                                  |                             |                       |     |

- Preventative Actions
- Average Wave Height (m)
- No. of Rescues
- First Aid Minor
- First Aid Major
- People on Beach
- Swimmers
- Swimmers Outside Flags
- People on Craft
- Notes
- Hazards (Multiple Options)

Select Shift Change

This screen will then default to the Club Sign On screen where the Operator can select

#### a Roster (Patrol) to Sign Club On

|                       |                     |                                              |                    | Today's D                  | ato:                          |             |  |
|-----------------------|---------------------|----------------------------------------------|--------------------|----------------------------|-------------------------------|-------------|--|
| Club: Test Vic Club   | (testbeachvic)      |                                              |                    | Wed, 8th N                 |                               |             |  |
| Sign On Method: *     | Time: *             | Roster:                                      | Patrol Strength: * | testbeach                  | vic 01 Nov - 3                | 1 Oct       |  |
| Radio - 5 🗸 🗸         | 13:20 🕓             | Test IT Morning 🗸                            | Full               | Monday: 1                  | 1:00 - 12:00                  |             |  |
| Beach Status:         | Water Craft Status: | Test IT Morning Chec<br>Test IT Morning Chec |                    |                            | 9:00 - 10:00<br>y: 09:00 - 10 | -00         |  |
| Open 🗸                | Not Operation; 🗸    | Operational ~                                | Not Operation: ~   | Thursday:                  | 10:00 - 11:00                 |             |  |
|                       |                     |                                              |                    | Friday: 09:<br>Saturday: 0 | :00 - 10:00<br>07:00 - 16:00  |             |  |
| # Patrolling Members: | People on Beach:    | Swimmers:                                    | People on Craft:   |                            | ublic Holiday                 | rs: 07:00 - |  |
| 0                     | 0                   | 0                                            | 0                  | 16:00                      |                               |             |  |
|                       |                     |                                              |                    | Patrol Pos                 | ition Requir                  | ements      |  |
| Sharks                | Marine Stingers     | Crocodiles                                   | Winds              |                            | Min                           | Max         |  |
| Rip Currents          | Submerged           | Beach erosion                                | Water pollution    | Position                   | Members                       | Members     |  |
|                       | Objects             |                                              |                    | VC                         | 1                             | 1           |  |
| Heavy shorebreak      | Dangerous Surf      |                                              |                    | IRBD                       | 1                             | 3           |  |
| Other                 |                     |                                              |                    | IRBC                       | 1                             | 3           |  |
|                       |                     |                                              |                    | ART                        | 1                             | 3           |  |
| Notes:                |                     |                                              |                    | м                          | -                             | Unlimited   |  |
|                       |                     |                                              |                    | SRC                        | -                             | Unlimited   |  |
|                       |                     |                                              |                    | Notes                      |                               |             |  |
|                       |                     |                                              |                    | None.                      |                               |             |  |

# **4.2 Lifeguard Functions**

#### Lifeguard Functions Menu

| Lifeguard Functions |                        |
|---------------------|------------------------|
| Sign On             | <u>* Sign On</u>       |
| O Bulk Sign On      | <u>* Bulk Sign On</u>  |
| O View Status       | * View Status          |
| O Change Status     | * Change Status        |
| Sign Off            | * Sign Off             |
| O Bulk Sign Off     |                        |
| O Shift Change      | <u>* Bulk Sign Off</u> |
|                     | * Shift Change         |

## 4.2.1 Sign On (Lifeguard)

### Sign On

In <u>2.2.4 Lifeguards & Clubs</u> we showed how you can sign on both Lifeguards and Clubs via the **View Status** screen. In this section, you can also Sign On a Lifeguard by clicking **Sign On** and a **Club > Sign On** screen will display

| ifeguards <sub>Sign On</sub>                          |
|-------------------------------------------------------|
| Sign On                                               |
| Location: *                                           |
| Choose                                                |
|                                                       |
| Choose                                                |
| Adder Rock (Lifeguards) (Flinders Beach)              |
| Agnes Water Beach (Lifeguards) (Agnes Water)          |
| Airlie Beach Lagoon (Lifeguards) (Airlie Beach (1))   |
| Alexandra Headlands (Lifeguards) (Alexandra Headland) |
| Alma Bay Magnetic Island (Lifeguards) (Alma Bay)      |
| ALSNT (LG) (Mindil Beach)                             |

Select the Lifeguard from the **Location drop-down** and the following screen will display

| Lifeguards sign o              | n                                                                            |                                                                                                    |                                                     |                                              |                                                                                             |           | Home / Lifeguards / Sign On |
|--------------------------------|------------------------------------------------------------------------------|----------------------------------------------------------------------------------------------------|-----------------------------------------------------|----------------------------------------------|---------------------------------------------------------------------------------------------|-----------|-----------------------------|
| Location: Adder Roc            | k (Lifeguards) (Flind                                                        | lers Beach)                                                                                                    |                                                     | Lifeguar                                     | d Service P                                                                                 | Protocols |                             |
| Sign On Method: *              | Time: *                                                                      | # Patrolling Members:                                                                                                    | Roster:                                             | <u>Today's D</u><br>Wed, 8th                 | Nov, 2023                                                                                   |           |                             |
| Open   Primary Contact:  Radio | Water Craft Status:          Not Operation:       >         Number (if any): | Beach Vehicle Status:          Operational       ✓         Secondary Contact:       Radio         Radio       ✓         People on Craft: | UAV Status:<br>Not Operation: ~<br>Number (if any): | Lifeguard<br>own discre<br><u>Patrol Pos</u> | Is Defined<br>may Start/Fi<br>etion.<br>sition Requir<br>Min<br>Members<br>-<br>-<br>-<br>- |           |                             |
| Lifeguard #4:                  | Lifeguard #5:                                                                |                                                                                                    |                                                     |                                              |                                                                                             |           |                             |
|                                | <ul> <li>Marine Stingers</li> <li>Submerged<br/>Objects</li> </ul>           | Crocodiles Beach erosion                                                                                                    | <ul><li>Winds</li><li>Water pollution</li></ul>     |                                              |                                                                                             |           |                             |
| Heavy shorebreak     Other     | Dangerous Surf                                                               |                                                                                                    |                                                     |                                              |                                                                                             |           |                             |
| Notes:                         | Clear Screen Cance                                                           |                                                                                                    | 1.                                                  |                                              |                                                                                             |           |                             |

Two compulsory fields must be completed (See the description of all sign-on fields below)

- Sign-On Method
- Time

#### **Sign On Descriptions**

- Sign-on Method provides the operator with a selection of communications mediums and the level to which the communication is received — 5 being the strongest and 1 being the weakest. (Also available Radio – Unreachable, Radio – SMR (Specialised Mobile Radio) & Phone)
- **Time** defaults to current time but can be changed manually
- **Roster** displays to the operator whether there is a LifeGuard(s) rostered for that particular date at that particular location. If the LifeGuards have set up a patrol rosters in SurfGuard, it will be displayed here and it is important to select the correct Lifeguard when signing on the service.
- · Beach Status shows the current state of the Beach. Options to select include:-

- **Open** denotes that the Lifeguard Service has defined a safe swimming area by putting up SLSA standard red and yellow patrol flags.
- **Closed** denotes that the Lifeguard Service has been unable to define a safe enough area for members of the public swim, and therefore no patrol flags are flying.
- Surveillance is used in severe weather conditions at the discretion of the Lifeguard, generally meaning that the Lifeguard(s) is/are surveying the beach and beachgoers from the safety of the surf club or other shelter in inclement weather.
- Water Craft Status allows the operator to select the following options for the status of the Inflatable Rescue Boat (IRB); Operational, Multiple Operational Vehicles, Standby or Not Operational
- **Beach Vehicle Status** allows the operator to select the following options for the status of the Beach Vehicle/s; Operational, Multiple Operational Vehicles, Standby or Not Operational
- UAV Status Unmanned Aerial Vehicle (Drone) may be in use by the Lifeguard Service and the following options are available to select; Operational, Multiple Operational Vehicles, Standby or Not Operational
- **Beach Specific Statistics at Sign On** Surfcom operators will need to get from the Lifeguard signing the beach on the following information
  - Patrolling Members
  - People on Beach
  - Swimmers
  - People on Craft
- **Hazards At Sign-On** Beaches' local hazards reported to SurfCom can be recorded using the appropriate checkboxes.

Hazards that can be recorded against a sign-on are Sharks, Marine Stingers, Crocodiles, Winds, Rip Currents, Submerged Objects, Beach erosion, Water pollution, Heavy shorebreak or Dangerous surf.

If the hazard does not fall into one of these in-built categories then the Other check box can be ticked and you will be able to enter a description of the hazard.

Lifesaving Service Protocols – To the right of these fields is Lifesaving Service Protocols. This section provides information regarding the Lifeguard Service requirements that are set out in their Lifesaving Agreement.

Depending on your State/Branch's requirements you may need to fill in some or all fields. Check with your SurfCom Supervisor/Manager.

Select any appropriate hazards — this information is displayed on <u>Beachsafe</u> website and the Beachsafe app for the public to see.

### 4.2.2 Bulk Sign On (Lifeguard)

### Bulk Sign On

In this section, Surfcom Operators have the ability to **Sign On Multiple Lifeguards** at one time (In Bulk) if the Lifeguard(s) have a corresponding Service Profile set in SurfGuard the **Sign On time** will be displayed in the **Bulk Sign On** screen:

The Surfcom Operator can select Lifeguards in Bulk and specify their **Sign On Method**, **Time**, **Primary Contact** and any of the other available options before selecting the **Bulk Sign On** button to sign Multiple Lifeguards on at one time.

Multiple Lifeguards can be selected at once by clicking the box in the Menu Bar or Individual Lifeguards can be selected by clicking the box next to the club

| Lifeguards Bulk Sign On                                                                            |                     |        |                      |              |                    | Home /               | Lifeguards / Bulk Sign On |
|----------------------------------------------------------------------------------------------------|---------------------|--------|----------------------|--------------|--------------------|----------------------|---------------------------|
| Sort Order:                                                                                        |                     |        |                      |              |                    |                      |                           |
| Alphabetical 🗸                                                                                     |                     |        |                      |              |                    |                      |                           |
| Bulk Sign On                                                                                       |                     |        |                      |              |                    |                      | Export to Excel/CSV       |
| G:00 AM                                                                                            | Sign On Method<br>* | Time * | Primary<br>Contact * | Beach Status | Water Craft Status | Beach Vehicle Status | UAV Status                |
| Cairns Esplanade Lagoon<br>(Lifeguards) (Cairns Esplanade<br>Lagoon)                               | Radio - 5 🗸 🗸       | 13:02  | Radi  🗸              | Open 🗸       | Not Operatior 🗸    | Operational ~        | Not Operatior 🗸           |
| <ul> <li>City Beach (Lifeguards) (City<br/>Beach)</li> </ul>                                       | Radio - 5 🗸 🗸       | 11:02  | Radic 🗸              | Open 🗸       | Not Operatior 🗸    | Operational V        | Not Operatior 🗸 🗸         |
| <ul> <li>Mullaloo Beach (Lifeguards)</li> <li>(Mullaloo Beach)</li> </ul>                          | Radio - 5 🗸 🗸       | 11:02  | Radic 🗸              | Open 🗸       | Not Operatior 🗸    | Operational V        | Not Operatior 🗸 🗸         |
| <ul> <li>Secret Harbour Beach</li> <li>(Lifeguards) (Secret Harbour)</li> </ul>                    | Radio - 5 🗸 🗸       | 11:02  | Radic 🗸              | Open 🗸       | Not Operatior 🗸    | Operational V        | Not Operatior 🗸 🗸         |
| <ul> <li>Sorrento Beach (WA)</li> <li>(Lifeguards) (Sorrento Beach</li> <li>(N))</li> </ul>        | Radio - 5 🗸         | 11:02  | Radi  V              | Open 🗸       | Not Operatior 🗸    | Operational V        | Not Operatior 🗸           |
|                                                                                                    | Sign On Method      |        | Primary              |              |                    |                      |                           |
| □ 7:00 AM                                                                                          | *                   | Time * | Contact *            | Beach Status | Water Craft Status | Beach Vehicle Status | UAV Status                |
| <ul> <li>Streets Beach South Bank</li> <li>(Lifeguards) (Streets Beach</li> <li>Lagoon)</li> </ul> | Radio - 5 🗸 🗸       | 13:02  | Radic 🗸              | Open 🗸       | Not Operatior 🗸    | Operational V        | Not Operatior 🗸           |

### **4.2.3 View Status (Lifeguard)**

### **View Status**

In this section, Surfcom Operators have the ability to **View Status** (Current) of all Lifeguards, they also have the ability to sort by Status, (All/Signed On/Signed Off) or Sort Order, (Alphabetical/North-South/ South-North/East-West/West-East)

They can also **Sign Off** a Lifeguard from this screen or update **Progressive Stats**, **Progressive Rescues**, **Add Incident** or view **GPS Location**:

| feguards view Stat                           | tus                    |          |          |       |     |     |                |              |       |            | Ho    | ome / I | .ifegua | rds /    | View Sta |
|----------------------------------------------|------------------------|----------|----------|-------|-----|-----|----------------|--------------|-------|------------|-------|---------|---------|----------|----------|
| Status: Signed On 🗸 So                       | rt Order: Alphabetical | Go       |          |       |     |     |                |              |       |            |       |         |         |          |          |
|                                              |                        |          |          | Water |     |     |                |              | #on   |            | # on  |         |         |          |          |
| Unit                                         | Sign On                | Sign Off | Beach    | Craft | ATV | UAV | Contact Number | # Patrolling | Beach | # on Water | Craft | Actions |         |          |          |
| Austinmer (Lifeguards) [ILL  <br>WOLLONGONG] | 09:59 (08/11/2023)     | Sign Off | P        | ×     | ~   | ×   |                |              | 0     | 0          | 0     | E       | 8       | A        | ۲        |
| Avalon Beach (Lifeguards)<br>[SNB   ALS] 🔂   | 08:50 (08/11/2023)     | Sign Off | =        | ×     | ~   | ×   |                | 4            | 150   | 10         | 20    | E       | 0       | ▲        | ۲        |
| Avoca (Lifeguards) [CCLG  <br>COUNCIL RWC]   | 09:26 (08/11/2023)     | Sign Off | <b>-</b> | ×     | *   | ×   |                |              | 0     | 0          | 0     | E       | 8       | <b>A</b> | ۲        |
| Bar Beach Newcastle<br>(Lifeguards) [HUN]    | 07:38 (08/11/2023)     | Sign Off | F        | ×     | 1   | ×   |                |              | 0     | 0          | 0     | E       | 8       | <b>A</b> | ۵        |
| Bellambi (Lifeguards) [ILL  <br>WOLLONGONG]  | 09:59 (08/11/2023)     | Sign Off | <b>-</b> | ×     | ~   | ×   |                |              | 0     | 0          | 0     | E       | 8       | <b>A</b> | ۲        |

| feguards view Stat             | us                |          |        |             |     |      |                   |              |             |            |               | Home / l  | ifeguards | / View S |
|--------------------------------|-------------------|----------|--------|-------------|-----|------|-------------------|--------------|-------------|------------|---------------|-----------|-----------|----------|
| Status: Signed Off 🗸 So        | rt Order: Alphabe | etical 🗸 | Go     |             |     |      |                   |              |             |            |               |           |           |          |
| Unit                           | Sign On           | Sign Off | Beach  | Water Craft | ATV | UAV  | Contact<br>Number | # Patrolling | # on Beach  | # on Water | # on<br>Craft | Actions   |           |          |
| Adder Rock (Lifeguards)        |                   |          | boutin | frater oran |     | 0.11 |                   | "rudoning    | , on boatin | " on Hater | orare         | /10110110 | -         | -        |
| Adder Kock (Lileguards)        | Sign On           |          |        |             |     |      |                   |              |             |            |               |           | A         | ۲        |
| Agnes Water Beach (Lifeguards) | Sign On           |          |        |             |     |      |                   |              |             |            |               |           |           | ۲        |

## 4.2.4 Change Status (Lifeguard)

### **Change Status**

In this section, Surfcom Operators have the ability to **Change Status** for any Lifeguards currently Signed On

| Lifeguards Change Status                             |   |
|------------------------------------------------------|---|
| Change Status                                        |   |
| Location: *                                          |   |
| Choose                                               | * |
|                                                      |   |
| Choose                                               |   |
| Corrimal (Lifeguards) (CORRIMAL)                     |   |
| Fairy Meadow (Lifeguards) (FAIRY MEADOW)             |   |
| Wollongong City Beach (Lifeguards) (WOLLONGONG CITY) |   |
| Port Kembla (Lifeguards) (Port Kembla)               |   |
| Woolgoolga (Lifeguards) (WOOLGOOLGA)                 |   |
| Coalcliff (Lifeguards) (COALCLIFF)                   |   |

Operators can change/update Beach Status, Water Craft Status, Beach Vehicle Status, UAV Status, Roster, # Patrolling Members & Hazards

| Lifeguards Change Status             |                  |                   |                 |                |    |
|--------------------------------------|------------------|-------------------|-----------------|----------------|----|
| Location: Umina (Lifeguards) (UMINA) |                  |                   |                 |                |    |
|                                      | Current          |                   | New             |                | 1  |
| Beach Status                         | Open             |                   | Open            |                | ~  |
| Water Craft Status                   | Not Operational  |                   | Not Operational |                | ~  |
| Beach Vehicle Status                 | Operational      |                   | Operational     |                | ~  |
| UAV Status                           | Not Operational  |                   | Not Operational |                | ~  |
| Roster                               |                  |                   |                 |                | ~  |
| # Patrolling Members                 |                  |                   |                 |                |    |
|                                      |                  |                   |                 |                |    |
| Primary Contact                      | Radio            |                   | Radio           |                | ~  |
| Number (If any):                     |                  |                   |                 |                |    |
| Secondary Contact                    |                  |                   |                 |                | ~  |
| Number (If any):                     |                  |                   |                 |                |    |
|                                      |                  |                   |                 |                |    |
| Lifeguard #1:                        |                  |                   |                 |                |    |
| Lifeguard #2:                        |                  |                   |                 |                |    |
| Lifeguard #3:                        |                  |                   |                 |                |    |
| Lifeguard #4:                        |                  |                   |                 |                |    |
| Lifeguard #5:                        |                  |                   |                 |                |    |
|                                      |                  |                   |                 |                |    |
| Hazards:                             | Sharks           | Marine Stingers   | Crocodiles      | Winds          |    |
|                                      | Rip Currents     | Submerged Objects | Beach erosion   | Waterpollution |    |
|                                      | Heavy shorebreak | Dangerous Surf    |                 |                |    |
|                                      | Other            |                   |                 |                |    |
|                                      |                  |                   |                 |                |    |
| Time:                                |                  |                   |                 |                |    |
| 14:19                                |                  | 0                 |                 |                |    |
| Notes:                               |                  |                   |                 |                |    |
|                                      |                  |                   |                 |                |    |
|                                      |                  |                   |                 |                | li |
| Save Changes Reset Cancel            |                  |                   |                 |                |    |

## 4.2.5 Sign Off (Lifeguard)

### Sign Off

In this section Surfcom Operators can Sign Off a Lifeguard by selecting a **Lifeguard Service** from the **Location drop-down** and clicking **Load Details** 

| Lifeguards sign off                                   |          |
|-------------------------------------------------------|----------|
| Sign Off                                              |          |
| Location: *                                           |          |
| Choose                                                | *        |
| 1                                                     |          |
| Choose                                                | <b>A</b> |
| Austinmer (Lifeguards) (AUSTINMER) [ILL   WOLLONGONG] |          |
| Avalon Beach (Lifeguards) (AVALON) [SNB   ALS]        |          |
| Avoca (Lifeguards) (Avoca Beach) [CCLG   COUNCIL RWC] |          |
| Bar Beach Newcastle (Lifeguards) (BAR) [HUN]          |          |
| Bellambi (Lifeguards) (BELLAMBI) [ILL   WOLLONGONG]   |          |
| Bilgola Beach (Lifeguards) (BILGOLA) [SNB   ALS RWC]  |          |

One compulsory field must be completed (Autofilled with current time)

• Time

Other Optional fields are available for completion

| Lifeguards sign of                                                       | ff                                               |                          |                                                 |                                                                                                    |                                                                                                    |
|--------------------------------------------------------------------------|--------------------------------------------------|--------------------------|-------------------------------------------------|----------------------------------------------------------------------------------------------------|----------------------------------------------------------------------------------------------------|
| Sign On Details: Signe                                                   | ed on @                                          |                          |                                                 | Lifesaving Service Protocols                                                                                                    | Preventative Actions                                                                               |
| Beach: Open<br>UAV: Not Operational<br>Roster:<br>Club: Bellambi (Lifegu | Water Craft: Not C                               | Operational ATV: Op      | erational                                       | Today's Date:<br>Wed, 8th Nov, 2023<br>BELLAMBI 23 Sep - 15 Dec<br>Weekdays: 10:00 - 17:00<br>Saturday: 10:00 - 17:00<br>Sunday/Public Holidays: - | <ul> <li>Average Wave Height<br/>(m)</li> <li>No. of Rescues</li> <li>First Aid – Minor</li> </ul> |
| <b>Date (Y-m-d):</b><br>2023-11-08                                       | Time: *                                          | Preventative Actions:    | Average Wave Height (m):                        | Patrol Position Requirements Position Min Members Mas Members                                                                                      | <ul> <li>First Aid – Major</li> <li>People on Beach</li> </ul>                                     |
| No. of Rescues:                                                          | First Aid - Minor:                               | First Aid - Major:       |                                                 | SPLG - Unlimited<br>SLG - Unlimited<br>LG - Unlimited                                                                                              | <ul> <li>Swimmers</li> <li>Swimmers Outside</li> </ul>                                             |
| People on Beach:                                                         | Swimmers:                                        | Swimmers Outside Flags:  | People on Craft:                                | None.                                                                                                    | <ul><li>Flags</li><li>People on Craft</li><li>Notes</li></ul>                                      |
| Notes:                                                                   | 1                                                |                          | li li                                           |                                                                                                    | <ul> <li>Hazards (Multiple<br/>Options)</li> </ul>                                                 |
| Sharks Rip Currents Heavy shorebreak Other                               | Marine Stingers Submerged Objects Dangerous Surf | Crocodiles Beach erosion | Winds Water pollution                           |                                                                                                    |                                                                                                    |
| Keep this beach (BELLA                                                   |                                                  | (Sign off and go to sign | Shift Change<br>on screen with data pre-filled) |                                                                                                    |                                                                                                    |

### 4.2.6 Bulk Sign Off (Lifeguard)

### Bulk Sign Off

In this section, Surfcom Operators have the ability to **Sign Off Multiple Lifeguards** at one time (In Bulk) if the Lifeguard Service has a corresponding Service Profile set in SurfGuard the **Sign Off time** will be displayed in the **Bulk Sign Off** screen:

The Surfcom Operator can select Lifeguards in Bulk and specify the **Time, Preventative Actions, Rescues, First Aid – Minor & First Aid – Major** before selecting the **Bulk Sign Off** button to sign Multiple Lifeguards Off at one time.

Multiple Lifeguards can be selected at once by clicking the box in the Menu Bar or Individual Lifeguards can be selected by clicking the box next to the Lifeguard Service

| Lifeguards Bulk Sign Off                                                                                | :      |                    |         | Home              | / Lifeguards / Bulk Sign Off |
|----------------------------------------------------------------------------------------------------|--------|--------------------|---------|-------------------|------------------------------|
| Sort Order:<br>Alphabetical ~<br>Bulk Sign Off                                                          | _      |                    |         | ,                 | Export to Excel/CSV          |
| 5:00 PM                                                                                                 | Time * | Preventive Actions | Rescues | First Aid - Minor | First Aid - Major            |
| Bellambi (Lifeguards)<br>(BELLAMBI)                                                                     | 15:21  |                    | 0       |                   |                              |
| Coffs Harbour (Lifeguards)<br>(PARK)                                                                    | 15:21  |                    | 0       |                   |                              |
| <ul> <li>One Mile (Port Stephens)</li> <li>(Lifeguards) (ANNA BAY</li> <li>(ONE MILE))</li> </ul>       | 15:21  |                    | 2       |                   |                              |
| Town Beach (Lifeguards) (TOWN)                                                                          | 15:21  |                    | 0       |                   |                              |
| □ 5:30 PM                                                                                               | Time * | Preventive Actions | Rescues | First Aid - Minor | First Aid - Major            |
| <ul> <li>Bar Beach Newcastle</li> <li>(Lifeguards)</li> <li>(Bar/Dixon/Merewether<br/>Beach)</li> </ul> | 15:21  |                    | 0       |                   |                              |

# 4.2.7 Shift Change (Lifeguard)

### Shift Change

In this section, Surfcom Operators can initiate a **Shift Change** by selecting a **Lifeguard** from the **Location drop-down** and clicking **Load Details** 

| Lifeguards shift Change                              |   |
|------------------------------------------------------|---|
| Shift Change                                         |   |
| Location: *                                          |   |
| Choose                                               | * |
|                                                      |   |
| Choose                                               |   |
| Corrimal (Lifeguards) (CORRIMAL)                     |   |
| Fairy Meadow (Lifeguards) (FAIRY MEADOW)             |   |
| Wollongong City Beach (Lifeguards) (WOLLONGONG CITY) |   |
| Port Kembla (Lifeguards) (Port Kembla)               |   |
| Woolgoolga (Lifeguards) (WOOLGOOLGA)                 |   |
| Coalcliff (Lifeguards) (COALCLIFF)                   |   |

One compulsory field must be completed (Autofilled with current time)

• Time

Other Optional fields are available for completion

| Lifeguards sign of                                                 | Dff                                                                                  |                                            |                             |                                                                         |                                          |                                                               |   |                                                                                        |
|--------------------------------------------------------------------|--------------------------------------------------------------------------------------|--------------------------------------------|-----------------------------|-------------------------------------------------------------------------|------------------------------------------|---------------------------------------------------------------|---|----------------------------------------------------------------------------------------|
| Sign On Details: Sign                                              | ied on @                                                                             |                                            |                             | Lifesaving                                                              | Service Pr                               | otocols                                                       | ŀ | Preventative Actions                                                                   |
| Beach: Closed<br>UAV: Not Operational<br>Roster:0                  | Water Craft: Op                                                                      | erational ATV: N                           | lot Operational             | Today's Date<br>Wed, 8th Nor<br>TAMARAMA<br>Weekdays: 0<br>Saturday: 06 | v, 2023<br>14 Sep - 03 A<br>6:00 - 19:00 |                                                               | • | Average Wave Height<br>(m)<br>No. of Rescues<br>First Aid – Minor<br>First Aid – Major |
| Date (Y-m-d):<br>2022-09-07                                        | Time: *                                                                              | Preventative Actions:                      | Average Wave Height<br>(m): | <u>Patrol Positi</u>                                                    | ion Requirer<br>1in                      | 06:00 - 19:00<br><u>ments</u><br>Mas<br>Members               | • | People on Beach<br>Swimmers<br>Swimmers Outside                                        |
| No. of Rescues:           1           People on Beach:           0 | First Aid - Minor: Swimmers: 0                                                       | First Aid - Major: Swimmers Outside Flags: | People on Craft:            | PC 1<br>VC 1<br>IRBD 1<br>IRBC 1<br>ART 1                               |                                          | 4<br>4<br>3<br>3<br>3                                         | • | Flags<br>People on Craft<br>Notes<br>Hazards (Multiple                                 |
| Notes:                                                             | 1                                                                                    |                                            |                             | FAO -<br>BM -<br>AM -<br>SRC -<br>RWC -<br><u>Notes</u><br>None.        |                                          | Unlimited<br>Unlimited<br>Unlimited<br>Unlimited<br>Unlimited |   | Options)<br>Select <b>Shift Change</b>                                                 |
|                                                                    | Marine Stingers Submerged Objects Dangerous Surf ARAMA) Closed after sign-off Cancel | Crocodiles Beach erosion                   | Winds Water pollution       |                                                                         |                                          |                                                               |   |                                                                                        |

\* This screen will then show that the Lifeguard Service has been Signed Off for this Beach

| Lifeguards sign on                                                                |                                            |
|-----------------------------------------------------------------------------------|--------------------------------------------|
| "Tamarama (Lifeguards) (TAMARAMA) were signed off at 14:41 (Actual Time: 14:43)." | Lifeguard Service Protocols                |
| Location: Tamarama (Lifeguards) (TAMARAMA)                                        | <u>Today's Date:</u><br>Wed, 8th Nov, 2023 |

### 4.3 Add Radio Log

### Add Radio Log

In this section, Surfcom Operators can **Add Radio Log**" any messages recorded here will be appended to the **Daily Communications Log** 

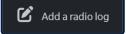

Select Add Radio Log complete the required fields and select Save Message

| Logs Daily Log          |   |                      |
|-------------------------|---|----------------------|
| Daily Log               |   |                      |
| Date:                   |   | Time:                |
| 08/11/2023              | 曲 | 14:48                |
| From: *                 |   | То: *                |
| Surfcom                 | • | Agnes Water 🔹        |
| If 'Other', specify:    |   | If 'Other', specify: |
|                         |   |                      |
| Through 13Surf?         |   |                      |
| □ 13SURF?               |   |                      |
| Message: *              |   |                      |
| Test Adding a Radio Log |   |                      |
|                         |   |                      |
|                         |   | ۲                    |
|                         |   | +                    |
|                         |   | Save Message Cancel  |

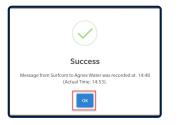

Radio Log messages are accessible from the Reports > Daily Communications Log Menu

|                 |             |   | R | eports |
|-----------------|-------------|---|---|--------|
|                 |             |   |   |        |
| à ở             | 0           | ? | ¢ |        |
| Daily Statistic | s           |   |   |        |
| Statistics Sum  | mary        |   |   |        |
| Daily Commu     | nication Lo | g |   |        |
| Rescue Summ     | ary         |   |   |        |
| Service Log     |             |   |   |        |
| Incident Repo   | rt          |   |   |        |
| Entity Summa    | iry         |   |   |        |
| Radio Log Bea   | iches Statu | s |   |        |
| Service Profile | ès          |   |   |        |
| Hazard Summ     | iary        |   |   |        |
| View All Servi  | ces         |   |   |        |

| SU    | RATE OF                   | Surf Life Saving :: Daily Communication Log Report       Seport Period: 08/11/2023         Report Period: 08/11/2023       08/11/2023 |               |                                                                                                    |         |  |  |
|-------|---------------------------|----------------------------------------------------------------------------------------------------|---------------|----------------------------------------------------------------------------------------------------|---------|--|--|
| Time  | Communication Log<br>From | То                                                                                                    | Incident<br># | Message                                                                                                    | Operato |  |  |
| 14:53 | Clovelly                  | Surfcom                                                                                                    |               | Sign On - Patrol: Full, Num Patrolling: 0, Beach: Open, Water Craft: Not Operational, ATV: Operational, UAV: Not Operational, Roster: Team 03 (09:00 - 13:00),<br>Hazards:. | rcocks  |  |  |
| 14:48 | Surfcom                   | Agnes<br>Water                                                                                                    | none          | Test Adding a Radio Log                                                                                                    | ejordan |  |  |
| 14:41 | Tamarama<br>(Lifeguards)  | Surfcom                                                                                                    |               | Sign Off - PAs: , FA Minor: , Beach: Closed, FA Major: , Rescues: .                                                                                                    | ejordan |  |  |
|       | OTHER                     | Surfcom                                                                                                    |               | Beach Hazards for TAMARAMA: None -Beach Status: Closed.                                                                                                    | ejordan |  |  |

Radio Log messages are also accessible from the Summary Dashboard or the Radio Log shortcut

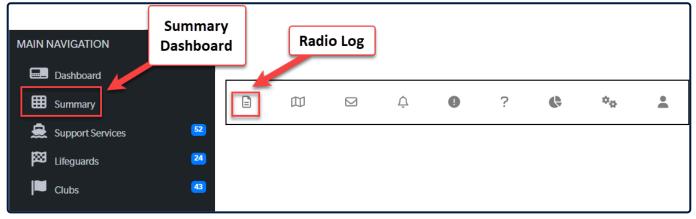

| F | Radio L | og                       |                |                                                                                                    |
|---|---------|--------------------------|----------------|----------------------------------------------------------------------------------------------------|
| 1 | Time    | From                     | То             | Message                                                                                                    |
|   | 14:53   | Clovelly                 | Surfcom        | Sign On - Patrol: Fuil, Num Patrolling: 0, Beach: Open, Water Craft: Not Operational, ATV: Operational, UAV: Not Operational, Roster: Team 03 (09:00 - 13:00),<br>Hazards:. |
|   | 14:48   | Surfcom                  | Agnes<br>Water | Test Adding a Radio Log                                                                                                    |
|   | 14:41   | Tamarama<br>(Lifeguards) | Surfcom        | Sign Off - PAs: , FA Minor: , Beach: Closed, FA Major: , Rescues: .                                                                                                    |
|   | 14:41   | OTHER                    | Surfcom        | Beach Hazards for TAMARAMA: None -Beach Status: Closed.                                                                                                    |
|   |         |                          |                | Show More                                                                                                    |

#### Radio Log shortcut screen

| aily Cł   | nronology                | Today's Log | Y's Log Home / Dail |               |                                                                                                    |          |
|-----------|--------------------------|-------------|---------------------|---------------|----------------------------------------------------------------------------------------------------|----------|
| Radio Log |                          |             |                     |               |                                                                                                    |          |
| Time      | From                     | То          | Incident #          | Incident type | Message                                                                                                    | Operator |
| 14:53     | Clovelly                 | Surfcom     |                     |               | Sign On - Patrol: Full, Num Patrolling: 0, Beach: Open, Water Craft: Not Operational, ATV: Operational, UAV:<br>Not Operational, Roster: Team 03 (09:00 - 13:00), Hazards:. | rcocks   |
| 14:48     | Surfcom                  | Agnes Water | none                |               | Test Adding a Radio Log                                                                                                    | ejordan  |
| 14:41     | Tamarama<br>(Lifeguards) | Surfcom     |                     |               | Sign Off - PAs: , FA Minor: , Beach: Closed, FA Major: , Rescues: .                                                                                                    | ejordan  |
| 14:41     | OTHER                    | Surfcom     |                     |               | Beach Hazards for TAMARAMA: None -Beach Status: Closed.                                                                                                    | ejordan  |

### **4.4 Incident Search**

- From the OTHER FUNCTIONS menu select Incident Search.
- You can search for Incidents using either Incident Number or Search Criteria.

| E Search Incident ID           | ê m 🖂 4 0 ? 🔩 🍫 🛓                     |
|--------------------------------|---------------------------------------|
| Incidents Incident Search      | Home / Incidents / Incident Search    |
| Incident Search                | Search By Criteria                    |
| Search By: * O Incident Number | From:                                 |
| Search Criteria                | 08/11/2023                            |
|                                | To:                                   |
| Search By Incident Number      | 08/11/2023                            |
| Incident Number:               | Incident Type:                        |
|                                | Choose *                              |
| Search Reset Form              | Priority:                             |
|                                | Choose v                              |
|                                | Primary Service or Secondary Service: |
|                                | Choose *                              |
|                                | 13SURF:                               |
|                                | · · · · ·                             |
|                                | Ambulance Called:                     |
|                                | · · · · ·                             |
|                                | Search Reset Form                     |

• If you click Incident Number the incident details will be displayed on-screen.

### 4.5 Progressive Rescues

# 2.3.7 Communication

### 2.3.8 Beach Hazards

### **2.4 Dashboards Presets**

### 2.5.1 All

# 2.5 Other Tools/Links (Top RHS)

### 2.5.1 Radio Log

### Radio Log

The **Radio Log** is accessible from the **Summary** Dashboard

| MAIN NAVIGATION    | Summary<br>Dashboard | Rad | io Log |   |   |   |   |                  |   |
|--------------------|----------------------|-----|--------|---|---|---|---|------------------|---|
| Dashboard          |                      |     |        | Ŷ | 0 | ? | ¢ | \$ <sub>\$</sub> | • |
| 🚊 Support Services | 52                   |     |        |   |   |   |   |                  |   |
| Elfeguards         | 24                   |     |        |   |   |   |   |                  |   |
| Clubs              | 43                   |     |        |   |   |   |   |                  |   |

| R | adio L | og                       |                |                                                                                                    |
|---|--------|--------------------------|----------------|----------------------------------------------------------------------------------------------------|
| т | Time   | From                     | То             | Message                                                                                                    |
| 1 | 14:53  | Clovelly                 | Surfcom        | Sign On - Patrol: Full, Num Patrolling: 0, Beach: Open, Water Craft: Not Operational, ATV: Operational, UAV: Not Operational, Roster: Team 03 (09:00 - 13:00),<br>Hazards:. |
| 1 | 14:48  | Surfcom                  | Agnes<br>Water | Test Adding a Radio Log                                                                                                    |
| 1 | 14:41  | Tamarama<br>(Lifeguards) | Surfcom        | Sign Off - PAs: , FA Minor: , Beach: Closed, FA Major: , Rescues: .                                                                                                    |
| 1 | 14:41  | OTHER                    | Surfcom        | Beach Hazards for TAMARAMA: None -Beach Status: Closed.                                                                                                    |
|   |        |                          |                | Show More                                                                                                    |

#### or the Radio Log shortcut

|           | 57                       | Today's Log |           |               |                                                                                                    |          |  |  |  |
|-----------|--------------------------|-------------|-----------|---------------|----------------------------------------------------------------------------------------------------|----------|--|--|--|
| Radio Log |                          |             |           |               |                                                                                                    |          |  |  |  |
| Time      | From                     | То          | Incident# | Incident type | Message                                                                                                    | Operator |  |  |  |
| 14:53     | Clovelly                 | Surfcom     |           |               | Sign On - Patrol: Full, Num Patrolling: 0, Beach: Open, Water Craft: Not Operational, ATV: Operational, UAV:<br>Not Operational, Roster: Team 03 (09:00 - 13:00), Hazards:. | rcocks   |  |  |  |
| 14:48     | Surfcom                  | Agnes Water | none      |               | Test Adding a Radio Log                                                                                                    | ejordan  |  |  |  |
| 14:41     | Tamarama<br>(Lifeguards) | Surfcom     |           |               | Sign Off - PAs: , FA Minor: , Beach: Closed, FA Major: , Rescues: .                                                                                                    | ejordan  |  |  |  |
| 14:41     | OTHER                    | Surfcom     |           |               | Beach Hazards for TAMARAMA: None -Beach Status: Closed.                                                                                                    | ejordan  |  |  |  |

### 6.2 Generate Message

## 2.5.6 Sign Out